# UNIVERSIDAD NACIONAL DE SAN MARTIN

**ESCUELA DE POSGRADO** UNIDAD DE POSGRADO DE LA FACULTAD DE ECOLOGÍA PROGRAMA DE MAESTRÍA EN CIENCIAS

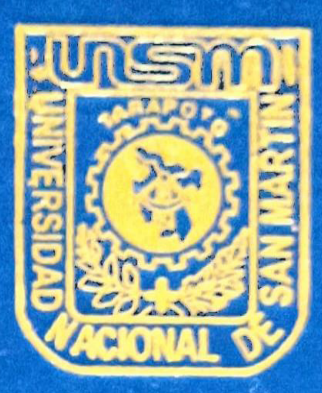

Valoración económica de la reserva de carbono en biomasa aérea mediante la aplicación de Fotogrameiría y Teledetección - San Martín, 2018

Tesis para optar el grado académico de Maestro en Ciencias con mención en Gestión Ambiental

> **AUTOR:** Paulo Dominique Nieto Salas

**ASESOR:** Ing. M.Sc. Jaris Emmanuel Veneros Guevara

> Tarapoto - Perá 2020

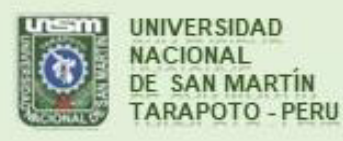

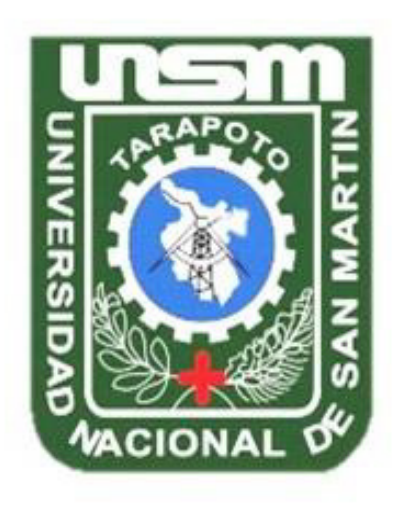

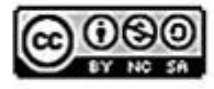

Esta obra está bajo una Licencia **Creative Commons Atribución-**NoComercial-Compartirigual 2.5 Perú. Vea una copia de esta licencia en http://creativecommons.org/licenses/by-nc-sa/2.5/pe/

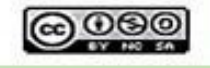

Obra publicada con autorización del autor

# **ESCUELA DE POSGRADO**

# **UNIDAD DE POSGRADO DE LA FACULTAD DE ECOLOGÍA**

# **PROGRAMA DE MAESTRÍA EN CIENCIAS**

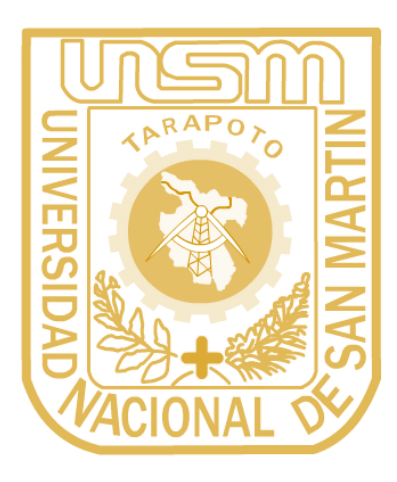

**Valoración económica de la reserva de carbono en biomasa aérea mediante la aplicación de Fotogrametría y Teledetección – San Martín, 2018** 

> **Tesis para optar el grado académico de Maestro en Ciencias con mención en Gestión Ambiental**

## **AUTOR:**

**Paulo Dominique Nieto Salas**

## **ASESOR:**

**Ing. MSc. Jaris Emmanuel Veneros Guevara**

**Tarapoto – Perú 2020**

# **ESCUELA DE POSGRADO**

# **UNIDAD DE POSGRADO DE LA FACULTAD DE ECOLOGÍA**

# **PROGRAMA DE MAESTRÍA EN CIENCIAS**

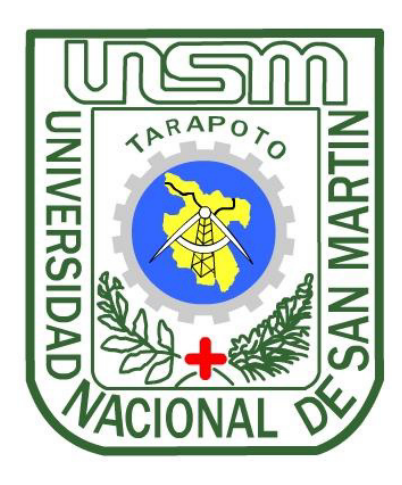

**Valoración económica de la reserva de carbono en biomasa aérea mediante la aplicación de Fotogrametría y Teledetección – San Martín, 2018** 

> **Tesis para optar el grado académico de Maestro en Ciencias con mención en Gestión Ambiental**

## **AUTOR:**

**Paulo Dominique Nieto Salas**

## **ASESOR:**

**Ing. MSc. Jaris Emmanuel Veneros Guevara**

**Tarapoto – Perú 2020** 

# **ESCUELA DE POSGRADO**

# **UNIDAD DE POSGRADO DE LA FACULTAD DE ECOLOGÍA**

# **PROGRAMA DE MAESTRÍA EN CIENCIAS**

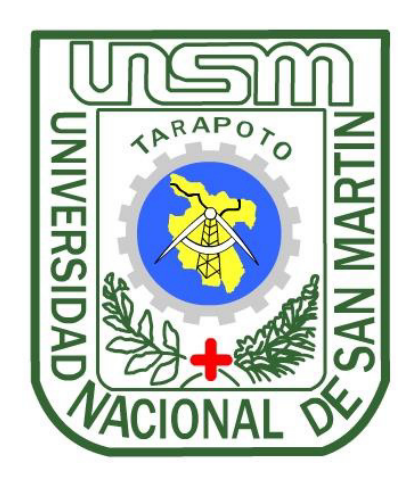

**Valoración económica de la reserva de carbono en biomasa aérea mediante la aplicación de Fotogrametría y Teledetección – San Martín, 2018** 

## **AUTOR:**

## **Paulo Dominique Nieto Salas**

**Sustentada y aprobada el día 18 de diciembre del 2020, ante el honorable jurado:** 

 $\begin{picture}(10,10) \put(0,0){\line(1,0){10}} \put(10,0){\line(1,0){10}} \put(10,0){\line(1,0){10}} \put(10,0){\line(1,0){10}} \put(10,0){\line(1,0){10}} \put(10,0){\line(1,0){10}} \put(10,0){\line(1,0){10}} \put(10,0){\line(1,0){10}} \put(10,0){\line(1,0){10}} \put(10,0){\line(1,0){10}} \put(10,0){\line(1,0){10}} \put(10,0){\line(1$ **Dr. Fabián Centurión Tapia** 

**Presidente** 

Presidente

 $\blacksquare$ 

**Dr. Irwin Francisco Azabache Liza** 

**Miembro** 

all found **Ing. M. Sc. Rubén Ruiz Valles Secretario** 

**Subject of the contract of the contract of the contract of the contract of the contract of the contract of the contract of the contract of the contract of the contract of the contract of the contract of the contract of th** Ing. M.Sc. Jaris Emmanuel Veneros Guevara **Asesor** 

© Paulo Dominique Nieto Salas Todos los derechos reservados

# **UNIDAD DE POSGRADO DE LA FACULTAD DE ECOLOGÍA**

# **PROGRAMA DE MAESTRÍA EN CIENCIAS**

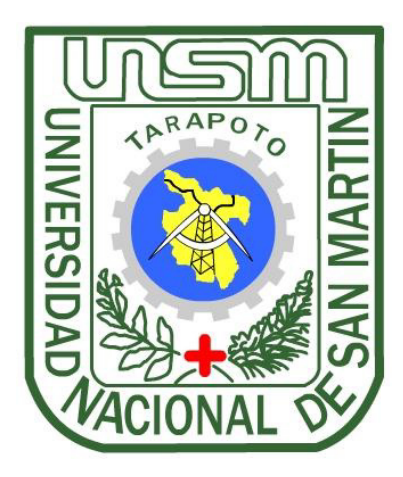

**Valoración económica de la reserva de carbono en biomasa aérea mediante la aplicación de Fotogrametría y Teledetección – San Martín, 2018** 

> **Tesis para optar el Grado Académico de Maestro en Ciencias con mención en Gestión Ambiental**

**El suscrito declara que el presente trabajo de tesis es original, en su forma y contenido** 

Paulo Dominique Nieto Salas

**Paulo Dominique Nieto Salas**   $\mathbf{p}$ **Even** 

 ng. M.Sc. Jaris Emmanuel Veneros Guevara **Ing. MSc. Jaris Veneros Guevara Asesor** 

## **Declaratoria de autenticidad**

**Paulo Dominique Nieto Salas**, con DNI 45550662, egresado de la Escuela de Posgrado, Unidad de Posgrado de la Facultad de Ecología, Programa de Maestría en Ciencias con mención en Gestión Ambiental de la UNSM – T, autor de la tesis titulada: **Valoración económica de la reserva de carbono en biomasa aérea mediante la aplicación de Fotogrametría y Teledetección – San Martín, 2018.**

Declaro bajo juramento que:

- 1. La tesis presentada es de mi autoría.
- 2. La redacción se ha realizada respetando las citas y referencias para las fuentes consultadas.
- 3. La información plasmada en esta tesis no ha sido auto plagiada.
- 4. Los datos presentados en los resultados son reales, no han sido alterados ni copiados, por tanto, la información de esta investigación debe considerarse como aporte a la realidad investigada.

Por lo antes mencionado, asumo la responsabilidad y las consecuencias que de mi accionar deriven, sometiéndome a las leyes de nuestro país y normas vigentes de la Universidad Nacional de San Martín – Tarapoto.

Tarapoto, 18 de diciembre de 2020.

 $\bigwedge \bigcup_{i=1}^n$ **Paulo Dominique Nieto Salas**  DNI N° 45550662

Formato de autorización NO EXCLUSIVA para la publicación de trabajos de investigación, conducentes a optar grados académicos y títulos profesionales en el Repositorio Digital de Tesis

1. Datos del autor:

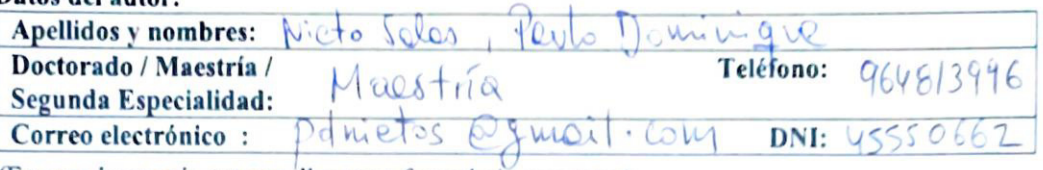

(En caso haya más autores, llenar un formulario por autor)

#### 2. Datos Académicos

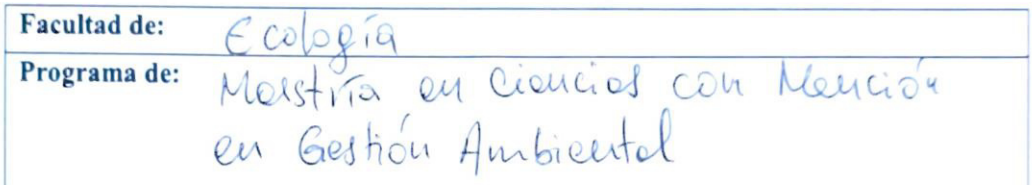

#### 3. Tipo de trabajo de investigación

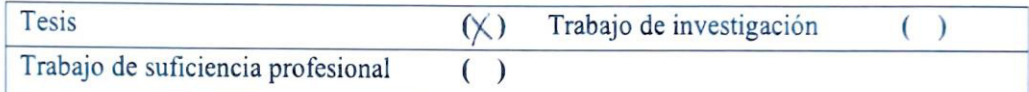

#### 4. Datos del Trabajo de investigación

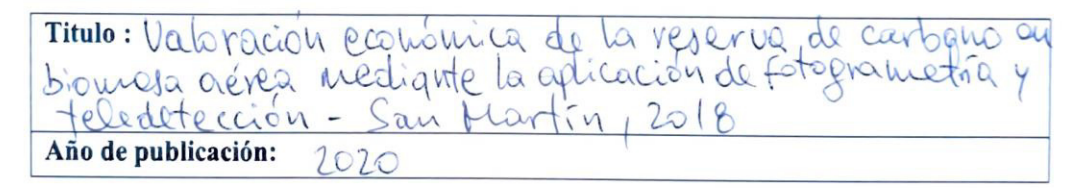

#### 5. Tipo de Acceso al documento

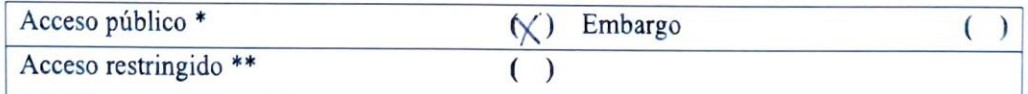

Si el autor elige el tipo de acceso abierto o público, otorga a la Universidad Nacional de San Martín - Tarapoto, una licencia No Exclusiva, para publicar, conservar y sin modificar su contenido, pueda convertirla a cualquier formato de fichero, medio o soporte, siempre con fines de seguridad, preservación y difusión en el Repositorio de Tesis Digital. Respetando siempre los Derechos de Autor y Propiedad Intelectual de acuerdo y en el Marco de la Lev 822.

En caso que el autor elija la segunda opción, es necesario y obligatorio que indique el sustento correspondiente:

#### 6. Originalidad del archivo digital.

Por el presente dejo constancia que el archivo digital que entrego a la Universidad Nacional de

San Martín - Tarapoto, como parte del proceso conducente a obtener el título profesional o grado académico, es la versión final del trabajo de investigación sustentado y aprobado por el Jurado.

#### 7. Otorgamiento de una licencia CREATIVE COMMONS

Para investigaciones que son de acceso abierto se les otorgó una licencia Creative Commons, con la finalidad de que cualquier usuario pueda acceder a la obra, bajo los términos que dicha licencia implica

#### https://creativecommons.org/licenses/by-nc-sa/2.5/pe/

El autor, por medio de este documento, autoriza a la Universidad Nacional de San Martín -Tarapoto, publicar su trabajo de investigación en formato digital en el Repositorio Digital de Tesis, al cual se podrá acceder, preservar y difundir de forma libre y gratuita, de manera integra a todo el documento.

Según el inciso 12.2, del artículo 12º del Reglamento del Registro Nacional de Trabajos de Investigación para optar grados académicos y títulos profesionales - RENATI "Las universidades, instituciones y escuelas de educación superior tienen como obligación registrar todos los trabajos de investigación y proyectos, incluyendo los metadatos en sus repositorios institucionales precisando si son de acceso abierto o restringido, los cuales serán posteriormente recolectados por el Repositorio Digital RENATI, a través del Repositorio ALICIA".

Firma y huella del Autor

8. Para ser llenado en el Repositorio Digital de Ciencia, Tecnología e Innovación de Acceso Abierto.

Fecha de recepción del documento:

 $21, 06, 2022$ 

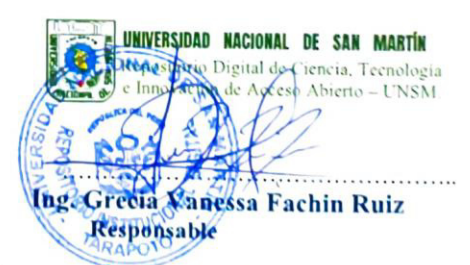

\*Acceso abierto: uso lícito que confiere un titular de derechos de propiedad intelectual a cualquier persona, para que pueda acceder de manera inmediata y gratuita a una obra, datos procesados o estadísticas de monitoreo, sin necesidad de registro, suscripción, ni pago, estando autorizada a leerla, descargarla, reproducirla, distribuirla, imprimirla, buscarla y enlazar textos completos (Reglamento de la Ley No 30035).

\*\* Acceso restringido: el documento no se visualizará en el Repositorio.

# **Dedicatoria**

A mi amada esposa, a mis padres, hermanos y a todos quienes influyeron positivamente en mí a lo largo de mi vida.

# **Agradecimiento**

A la Escuela de Posgrado de la Universidad Nacional de San Martín, por su valiosa contribución a mi formación académica y profesional.

A mi asesor M. Sc. Jaris Veneros Guevara, por su constante orientación y apoyo.

Al Dr. Augusto Llontop Reátegui, por su invaluable apoyo y facilidades prestadas en el Fundo Estancia.

### **El autor**

# Índice general

<span id="page-12-0"></span>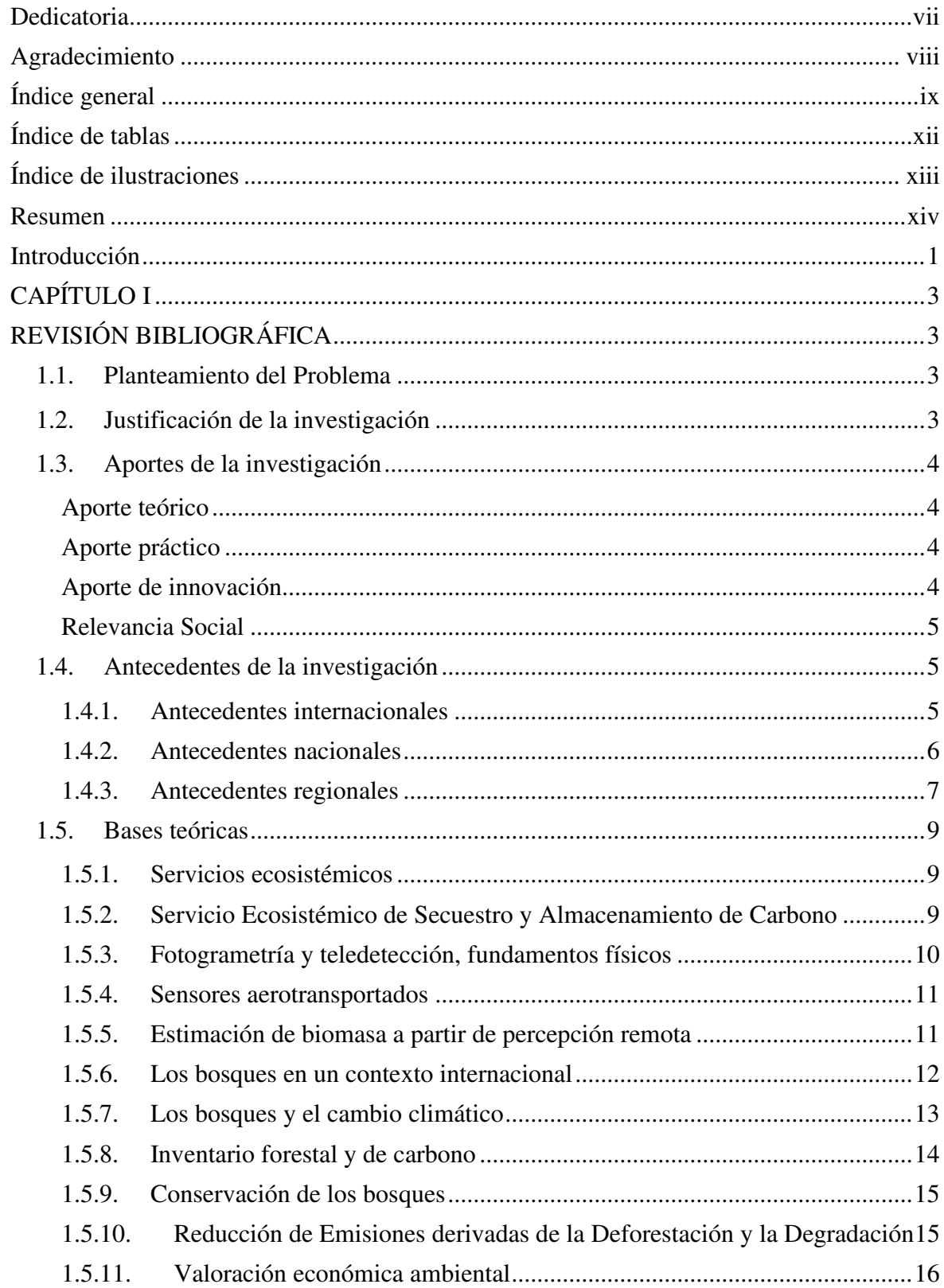

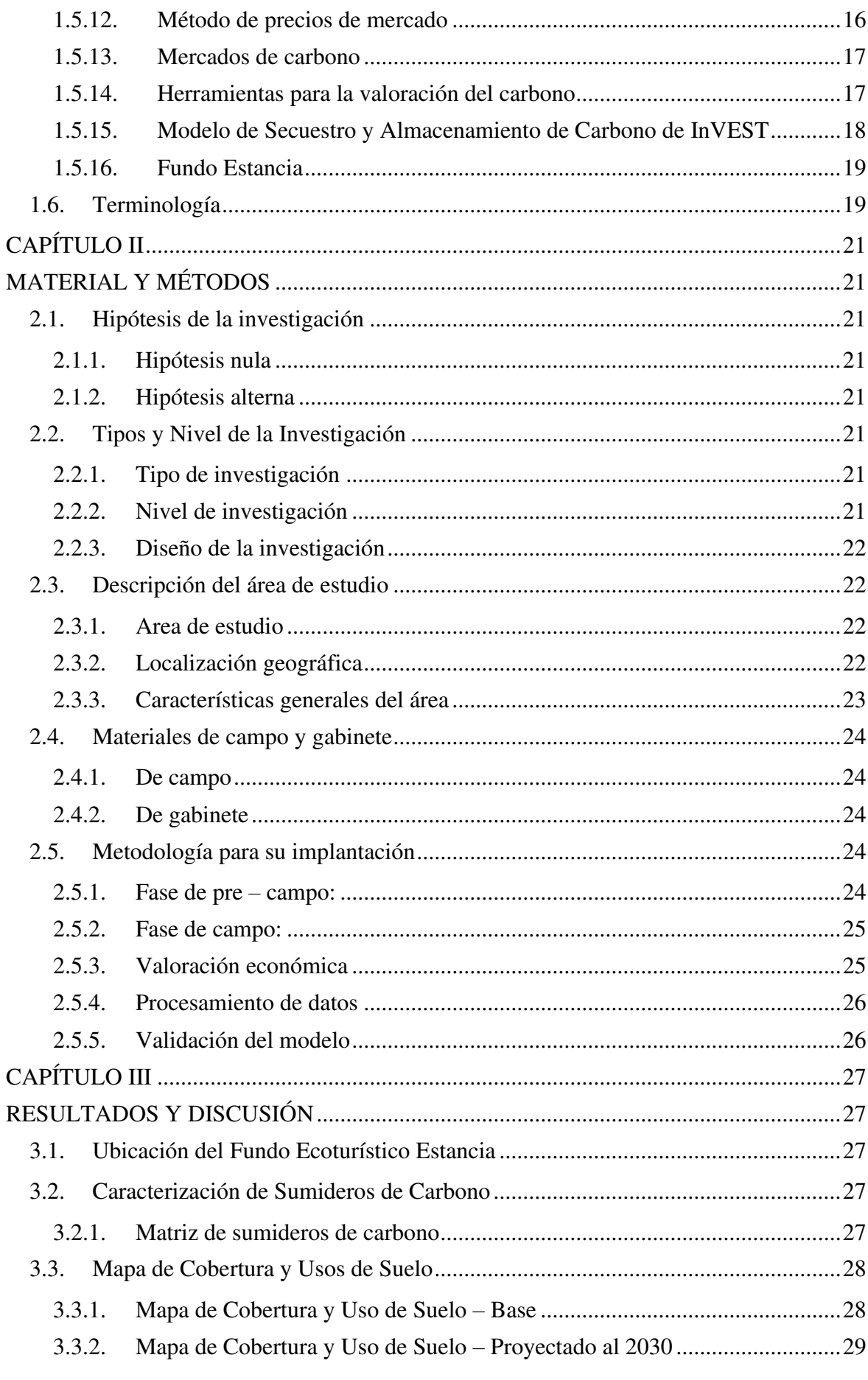

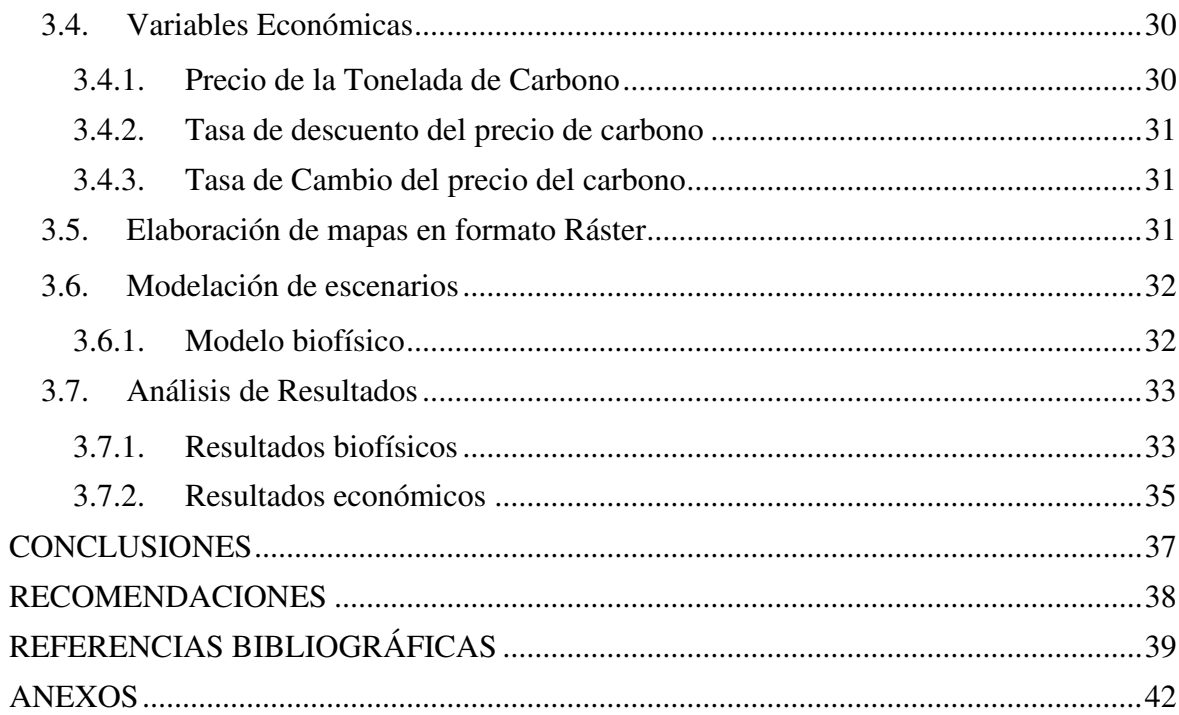

# **Índice de tablas**

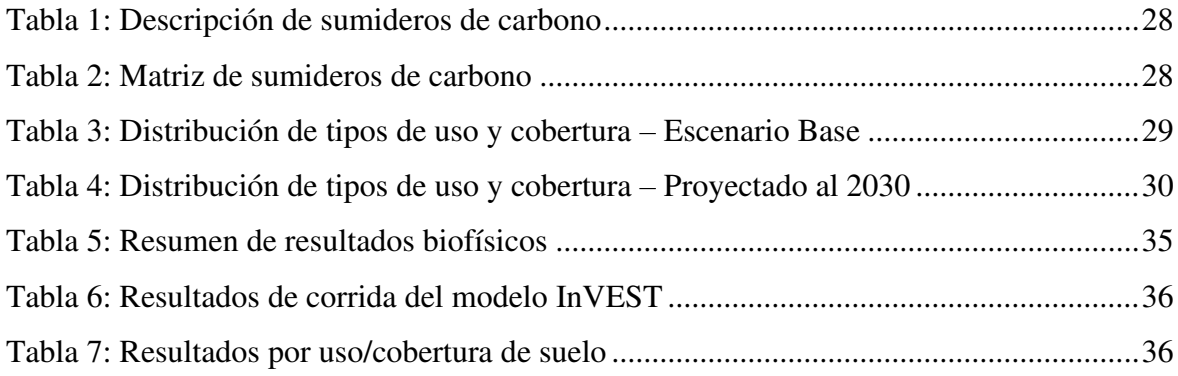

# **Índice de figuras**

<span id="page-16-6"></span><span id="page-16-5"></span><span id="page-16-4"></span><span id="page-16-3"></span><span id="page-16-2"></span><span id="page-16-1"></span><span id="page-16-0"></span>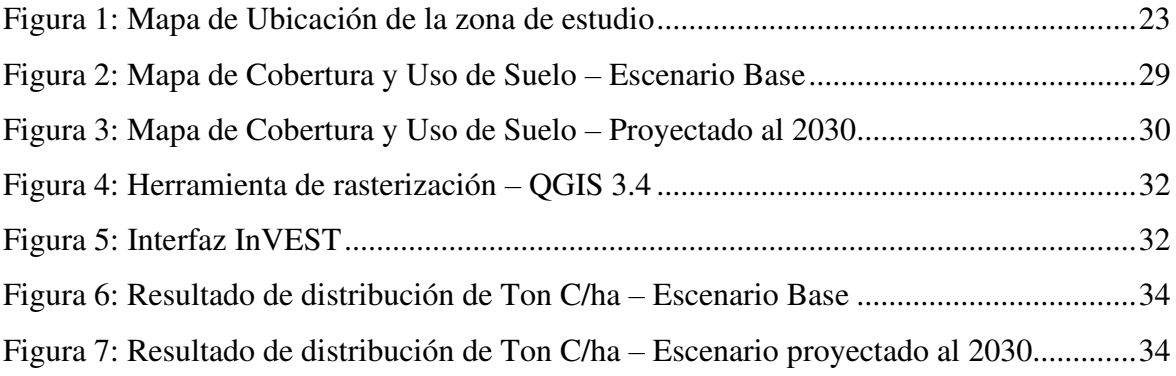

#### **Resumen**

El presente informe de tesis tiene como objetivo principal valorar económicamente el servicio ecosistémico de almacenamiento y secuestro de carbono según los usos y coberturas del suelo mediante el uso de fotogrametría, teledetección y SIG en el Fundo Estancia – región San Martín. Para cumplir con los objetivos de la presente investigación fue necesario aplicar una metodología que pudiera ser llevada a cabo con los insumos disponibles. Una vez definida la metodología, se procedió a recabar los requerimientos necesarios para el programa computacional InVEST (modelo de Secuestro y Almacenamiento de Carbono - SAC). Dicho modelo requirió de información cartográfica de la zona de estudio, generada con fotogrametría, así como la elaboración de una matriz de sumideros de carbono, la cual requiere valores de carbono para los 4 sumideros naturales. Adicional a esto, el modelo requirió de variables económicas para la valoración del servicio ecosistémico. Una vez recabadas las variables requeridas por la corrida del modelo seleccionado, se procedió a simular el SE para el Escenario Base (2020) y un Escenario Proyectado al 2030, de acuerdo con las políticas de reforestación adoptadas por la administración del Fundo. Dicho escenario fue simulado con el objetivo de compararlo con el actual, para determinar los costos y beneficios generados por los cambios de uso de suelo. Terminado el proceso de modelación biofísica, se generaron los resultados en función de la diferencia en la cantidad de carbono entre los escenarios. Dichos valores fueron ingresados a la ecuación que utiliza InVEST, dando como resultado el Valor Actual Neto (VAN). Es así como este valor representa las posibles ganancias que podrían ser negociadas en los mercados de carbono. Asimismo, se utilizó el método del precio de mercado para determinar el valor económico del carbono almacenado en ambos casos. Finalmente, los resultados obtenidos concluyen que la conservación de bosques y reforestación de zonas degradadas generan importantes réditos económicos provenientes de la venta de bonos de carbono.

**Palabras clave:** carbono, servicio ecosistémico, valoración económica, fotogrametría, teledetección, Sistemas de Información Geográfica.

### **Abstract**

The main objective of this thesis report is to economically assess the ecosystem service of carbon storage and sequestration according to land use and coverage using photogrammetry, remote sensing and GIS in the Fundo Estancia - San Martín region. To meet the objectives of the present investigation, it was necessary to apply a methodology that could be carried out with the available inputs. Once the methodology was defined, a summary of the necessary requirements for the InVEST computer program (Carbon Sequestration and Storage Model - CSS) was processed. This model requires cartographic information of the study area, generated with photogrammetry, as well as the elaboration of a matrix of carbon sinks, which requires carbon values for the 4 natural sinks. In addition to this, the model required economic variables to assess the ecosystem service. Once the variables required by the run of the selected model were collected, the ES model was processed for the Base Scenario (2020) and a Projected Scenario to 2030, according to the reforestation policies affected by the administration of the Fundo. This scenario was simulated with the objective of comparing it with the current one, to determine the costs and benefits generated by changes in land use. Once the biophysical modeling process was finished, the results were generated based on the difference in the amount of carbon between the sites. These values were entered into the equation that InVEST uses, resulting in the Net Present Value (NPV). Thus, this value represents the possible gains that can be negotiated in the carbon markets. Similarly, the market price method to determine the economic value of carbon stored in both cases. Finally, the results obtained conclude that forest conservation and reforestation of degraded areas that generate significant economic returns from the sale of carbon credits.

**Keywords:** carbon, ecosystem service, economic valuation, photogrammetry, remote sensing, Geographic Information Systems.

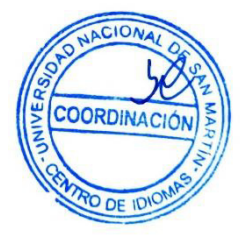

## **Introducción**

La humanidad se enfrenta en la actualidad a uno de los problemas más graves de su existencia: el cambio climático. Este fenómeno se denomina de diversas formas, tales como calentamiento global, cambio global, entre otros que incluyen a su vez los cambios en el uso de recursos, entre ellos, del suelo.

El responsable de este fenómeno es la excesiva emisión antropogénica de dióxido de carbono (CO2), originada por el uso de combustibles fósiles y cambios de uso del suelo en los últimos dos siglos. Este gas, junto con el metano y los restantes gases de efecto invernadero (GEI), siempre han existido en la atmósfera produciendo el llamado efecto invernadero, con el cual la temperatura en el planeta ha hecho posible la población humana al evitar enfriamientos bruscos de la superficie. (Ordóñez, 2001).

Sin embargo, a partir de la revolución industrial se ha venido emitiendo una mayor cantidad de GEI, provocando el incremento en la concentración de estos en la atmósfera, rompiendo el equilibrio atmosférico existente y el efecto invernadero natural. El más importante de ellos, aunque su concentración es menor que las otras, es el  $CO<sub>2</sub>$ , ya que tiene mayor capacidad de retención del calor y mayor periodo de permanencia que los otros gases.

Una manera de mitigación y reducción de emisiones de  $CO<sub>2</sub>$  es su fijación en el suelo y en la biomasa vegetal. En este contexto, los bosques naturales representan el principal sumidero de carbono, siendo esta una razón de importancia para promover la creación de áreas de conservación, sean públicas o privadas.

De acuerdo con el Panel Intergubernamental del Cambio Climático, alrededor del 30% de las emisiones globales de dióxido de carbono son producto de la deforestación, y el 70% restante es generado por las actividades intrínsecas al desarrollo del ser humano, tales como el crecimiento poblacional, ganadería, agricultura, industrias, entre otras (IPCC, 2014).

En este escenario, los métodos basados en la aplicación de Sistemas de Información Geográfica (SIG), surgen como opción para ser integrados en evaluaciones sobre el terreno de servicios ecosistémicos como el de captura y secuestro de carbono. Asimismo, requerimos poder generar insumos para que los programas de SIG puedan realizar el análisis requerido, siendo en este escenario que aparecen la fotogrametría y teledetección como opciones innovadoras para tal fin. Las ventajas de la utilización de la fotogrametría,

teledetección y programas de SIG incluyen la posibilidad de obtener mediciones georreferenciadas, un incremento en la velocidad con la que los datos pueden ser recogidos y procesados, su relativamente bajo costo frente a otras metodologías, y la capacidad de realizar muestreos no destructivos de la zona de estudio.

Para el presente estudio se desarrollará un mapa de uso de suelo del Fundo Ecoturístico Estancia mediante el uso de fotogrametría y teledetección, el mismo que servirá de insumo para la determinación del valor económico del servicio ecosistémico de captura y secuestro de carbono con el programa InVEST (Integrated Valuation of Ecosystem Services and Tradeoffs). Determinar los servicios ecosistémicos y su valor económico mediante el uso de técnicas innovadoras, nos permite expresar en términos económicos el valor de la conservación de bosques y de los cambios en el uso de la tierra, así como la posibilidad de implementar modelos económicos sostenibles en ecosistemas amenazados por la actividad del hombre.

# **CAPÍTULO I**

# **REVISIÓN BIBLIOGRÁFICA**

#### **1.1. Planteamiento del Problema**

La estimación del servicio ecosistémico de secuestro y captura de carbono es esencial para comprender mejor los ciclos de carbono en los ecosistemas terrestres, donde los bosques actúan como depósito primario del elemento químico. Los métodos de campo tradicionales proporcionan medios consistentes para evaluar la biomasa, sin embargo, estos implican un alto costo, ya que a menudo implica un muestreo destructivo en una cobertura geográfica limitada (Popescu, 2007).

Los métodos basados en Sistemas de Información Geográfica pueden ser utilizados para estimar la biomasa y el carbono fijado por los diversos usos de la tierra que se dan en nuestra región. La velocidad de obtención y procesamiento de los datos y el relativo bajo costo de este procedimiento hace que su potencial empleo en una mayor cantidad de zonas pudiera tener una gran importancia.

El problema radica en que los servicios ecosistémicos, como la reserva de carbono, no son valorizados económicamente, mayoritariamente por las razones expuestas líneas arriba. Es por esto por lo que planteamos determinar el servicio ecosistémico de secuestro y captura de carbono en el Fundo Estancia, mediante el uso de fotogrametría, teledetección y SIG, para poder calcular su valor económico y tomar conciencia de la relevancia del recurso para el entorno de una manera práctica, relativamente económica e innovadora.

#### **1.2. Justificación de la investigación**

En la actualidad, la población mundial viene tomando conciencia de la importancia del cuidado del medio ambiente en todas sus actividades. Sin embargo, muchos no tienen un punto de referencia para saber por qué se debe cuidar tal o cual recurso, siendo la valoración económica una herramienta fundamental para concientizar a la población sobre el verdadero valor del medio ambiente y de los servicios que brinda. En específico, el secuestro de carbono en los bosques es el principal servicio medio ambiental que presta la Amazonía al planeta, siendo de vital importancia poder determinarlo y, sobre todo, valorizarlo. Son conocidas las diversas metodologías clásicas para tal fin, sin embargo, éstas presentan limitaciones económicas, técnicas y prácticas. Ésta es la razón por la que se propone el uso

de métodos basados en fotogrametría, teledetección y SIG, los mismos que pueden ser utilizados para generar la información necesaria y determinar el carbono fijado y su valor, de acuerdo con el uso del suelo de la zona de estudio. La velocidad de obtención y procesamiento de los datos, y el relativo bajo coste de este procedimiento hace que su empleo pudiera tener una gran importancia. En este estudio se desarrolla un procedimiento para estimar el valor económico del servicio ecosistémico de captura y secuestro de carbono en el Fundo Estancia, utilizando una metodología que lo permita de manera precisa, fiable y económicamente rentable. Asimismo, el estudio se justifica en que la valorización económica de servicios ecosistémicos puede constituir un elemento a tomar en cuenta en los procesos de toma de decisiones por parte de las autoridades, considerando que el presente estudio represente un punto de referencia para nuevas investigaciones con un alcance mayor.

#### **1.3. Aportes de la investigación**

#### **Aporte teórico**

El modelo propuesto genera conocimientos nuevos en referencia a la metodología de estimación del valor económico de servicios ecosistémicos como el secuestro y almacenamiento de carbono según el tipo de uso/cobertura del suelo, basándose en procedimientos teóricos de la gestión ambiental, basados en referencias bibliográficas, obtención de data, sistematización, aplicación del método científico, y, como resultado, la interpretación de un instrumento de gestión ambiental útil para la toma de decisiones a todo nivel.

#### **Aporte práctico**

Se basa en facilitar la aplicación del método propuesto, así como en tener en cuenta las consideraciones necesarias para el análisis de estudios que tienen como objetivo la estimación del valor económico del servicio ecosistémico de captura y almacenamiento de carbono, así como el procesamiento e interpretación de los resultados obtenidos.

#### **Aporte de innovación**

El hecho de determinar el valor económico de un servicio ecosistémico en nuestra región no deja de ser algo innovador a pesar de los estudios precedentes. Sin embargo, la aplicación de una nueva metodología para su estimación, mediante el uso de fotogrametría con drones para la elaboración de mapas de uso de suelo y cobertura (LULC - Land Use Land Coverage) y el procesamiento de la información recolectada mediante una suite informática como InVEST, representa un revolucionario método para dicha tarea, ya que no se registran antecedentes de esta práctica en el Perú, constituyéndose como una herramienta metodológica perfectamente aplicable a la educación e investigación universitaria.

### **Relevancia Social**

La investigación desarrollada en zona de estudio es de suma importancia para la población de la región y sus autoridades, ya que nos permite realizar un mejor análisis del valor real de los servicios ecosistémicos que nos proveen los espacios naturales. Asimismo, la metodología planteada en el estudio abre las posibilidades de que esta se aplicada a una mayor escala y en por diferentes instituciones profesionales con el personal y equipo especializado, generando instrumentos de toma de decisiones innovadores. Finalmente, con la aplicación de la metodología propuesta para la estimación del valor económico de un servicio ecosistémico, localidades con índices de pobreza elevados, como es el caso de Estancia, pueden verse beneficiados de participar en programas de retribución económica por parte de proyectos internacionales que fomentan la protección de los bosques a nivel global.

#### **1.4. Antecedentes de la investigación**

#### **1.4.1. Antecedentes internacionales**

Marcos-Robles et al. (2016), estimó la biomasa en parcelas agrícolas, este trabajo tiene como objetivo estimar la biomasa en parcelas agrícolas utilizando sensores ópticos de espectro visible (RGB) elevados mediante plataformas áreas pilotadas remotamente a baja altitud (RPAs), enmarcado en el proyecto Life+ Operation  $CO<sub>2</sub>$  durante los meses de junio y julio del 2016. El estudio ha permitido determinar la biomasa de las parcelas sembradas mediante el uso de la metodología propuesta, obteniendo resultados que guardan una gran coherencia con lo observado en campo. Esto indica que los protocolos de recolección de datos de campo y planificación de vuelos, así como la metodología de postproceso han sido fiables y consistentes.

Carrera et al. (2018), tuvo por objetivo evaluar la fijación de carbono mediante la estimación de biomasa en el páramo alto andino, mediante el establecimiento de parcelas 10 x 10 m y subparcelas de 50 x 50 cm para el muestreo de biomasa y necro masa. Para conocer la cantidad de biomasa total en áreas homogéneas se utilizó la extrapolación de datos, determinando 13,86 Ton/ha biomasa y 6,93 TonC/ha en 288,47 ha de páramo pajonal, mientras que en 1074,67 h. de páramo arbustivo se cuantificó 172,58 Ton/ha de biomasa y 86,29 TonC/ha. Además, se determinó el contenido de humedad dando 81,79 % en pajonal y 79,90% arbustivo, dato importante para conocer dos principales servicios ecosistémicos que brinda el páramo andino como sumidero de carbono y fuente de recurso hídrico, de esta manera se diseñó estrategias de conservación para el correcto manejo de los recursos.

Guascal (2018), analizó dos metodologías de estimación de biomasa: imagen Radar y UAV, generando 3 modelos. El área de estudio fue el Parque Metropolitano "La Armenia", en el cual se establecieron 13 parcelas (1ha), se estimó la biomasa forestal aérea y por ende su fijación de carbono aéreo. Se aplicó la metodología de algoritmos semi-empíricos propuestos para la estimación de biomasa, con el fin de correlacionar los datos de campo con los niveles digitales de la imagen Radar; alcanzándose un coeficiente de correlación de 0.74, proporcionando así una clara relación entre datos de campo y los coeficientes de retrodispersión; mientras que en la metodología usada para UAV en la estimación de biomasa aérea forestal mediante CMS (modelo 2 ) se ajustó a una regresión logarítmica con un coeficiente de determinación r2 =0,67; en cambio en la obtención del modelo 3 por GNDVI se ajustó a una regresión cuadrática, con un coeficiente de determinación r2 = 0,57. El ajuste de los tres modelos se definió como una bondad de ajuste positiva; concluyendo que el modelo 1 es mejor; sin embargo, es necesario indicar que el modelo 1 no se ajusta a la realidad, ya que existe una gran diferencia entre las fechas de toma de la imagen Radar versus los datos adquiridos en campo. Por lo tanto, el modelo 2 representa mejor la realidad, ya que puede caracterizar de mejor manera cambios abruptos de la variable altura del árbol, debido a factores antrópicos y/o naturales, como tala, quema, caída de un rayo en el árbol, etc., que el modelo 3 no puede realizar. La estimación de biomasa y fijación de carbono en base a observaciones directa del territorio a través de técnicas de teledetección, pueden aportar información más fiable para la toma de decisiones en el desarrollo de las políticas relacionadas con el manejo forestal sostenible.

### **1.4.2. Antecedentes nacionales**

Málaga (2014), calculó la existencia de carbono a nivel nacional para el reservorio de biomasa arbórea arriba del suelo a partir de información nacional revelando estimados adecuados para cuatro de las seis unidades de estimación: Selva alta accesible, selva alta de difícil acceso, selva baja y zona hidro mórfica. Sin embargo, resultados de estimado de tC/ha para costa (8.37 tC/ha) y sierra (31.34 tC/ha) manejan incertidumbres altas de 36.93% y 67.83% respectivamente; lo cual refleja que los datos recopilados no son enteramente representativos del área de estudio y que deberán ser complementados con datos adicionales de campo. El mismo estudio señala que existen carencias con respecto a la generación de ecuaciones alométricas representativas a las ecozonas o a un nivel de individuos o ecosistemas forestales, señala también la ausencia de datos sobre existencias de carbono en otros reservorios distinto a los de biomasa arbórea.

El informe La geografía del carbono en alta resolución del Perú (2014), donde se integró y aplico la tecnología LiDAR, imágenes de satélite disponibles de forma gratuita, parcelas de campo para calibración y técnicas geoestadísticas de escala, muestra importantes hallazgos. El mapa resultante de stocks de carbono sobre el suelo muestra una amplia variación, desde menos de 5 Mg C ha-1 en sistemas desérticos ultra secos de la ladera occidental de sotavento de los Andes, a más de 150 Mg C ha-1 en los bosques amazónicos húmedos de la selva baja del noreste; además se estima que el total del stock de carbono sobre el suelo es de 6.9223 Pg. y que la densidad media de carbono para todos los bosques peruanos es de 99.3 Mg C ha-1.

Miranda (2018), estima el valor económico del servicio de secuestro de carbono aportado por la vegetación existente en el Centro Ecoturístico de Seccsachaca en el año 2017. Para el muestreo general se usaron los métodos "Forest inventory and analysis program (FIA)" y el método "Ground layer indicator". Para la determinación de biomasa y carbono en árboles, pastizales, arbustos y briófitas se usaron ecuaciones alométricas; mientras que, para la broza, hierbas y cubierta vegetal se utilizó el método de secado en horno-estufa. Finalmente, para la determinación del valor económico se usó el "método basado en precios de mercado" (el mismo utilizado por nuestro estudio) cuyos valores fueron obtenidos del Sistema europeo de negociación de  $CO_2$  (Sende $CO_2$ ). El valor económico total fue 391.853 US\$/ha-1, concluyendo que el valor económico estimado es útil para el análisis costo-beneficio de la formulación de un futuro proyecto de conservación de la vegetación del centro ecoturístico.

#### **1.4.3. Antecedentes regionales**

Bartra (2014), determinó la cantidad de biomasa y carbono en dos sistemas de producción de cacao (Theobroma cacao L.); sistema de manejo de bosque raleado (SMBR) y el sistema de manejo tradicional (SMT), asociado con especies forestales, para analizar los datos se utilizó estadística no paramétrica. Los resultados obtenidos, muestran que el carbono total obtenido por el sistema de bosque raleado de producción de cacao fue de 187,55 ± 24,49 t ha-1 y el carbono total obtenido por el sistema tradicional (rozo, tumba y quema) de producción de cacao fue de 139,36 ± 12,33 t ha-1. El parámetro que aporto mayor cantidad de carbono almacenado en ambos sistemas de producción fue el suelo con 129,29 ± 11,45 t ha-1 para el sistema de manejo de bosque raleado, y 117,52  $\pm$  12,85 t ha-1 para el sistema de manejo tradicional.

Diaz (2016), cuantificó el carbono almacenado en la biomasa aérea y en el suelo, en cinco sistemas de uso de la tierra: bosque primario, bosque secundario, Pijuayo (Bactris gasipaes Kunth), Cacao (Theobroma cacao L.) y Café (Coffea arabica L.). Se instalaron tres transectos de 100 m2 (4 m x 25 m), en cada sistema. Se evaluó la biomasa aérea viva, la hojarasca y el suelo (0 - 30 cm). Se utilizó la metodología desarrollada por el ICRAF. El carbono total en el bosque primario y secundario fue de 398.78 y 396.78 t ha-1, mientras que los sistemas de pijuayo, cacao y café presentaron valores de 22.68, 17.46 y 17.88 t ha-1; respectivamente. Tanto el bosque primario como el bosque secundario superaron por 20 veces más a los demás sistemas estudiados. En el componente suelo el bosque secundario tuvo un total de carbono almacenado de 113.94 t ha-1, el bosque primario tuvo el 81%; y los sistemas de pijuayo, cacao y café presentaron valores de 43.4%, 48.7% y 49.81% respectivamente, con relación al bosque primario. Estos resultados indican que el cambio de bosques a plantaciones y de una sola especie, disminuyen la capacidad de capturar carbono y por ende de CO2, uno de los gases causante del cambio climático.

Novoa (2016), evalúa las características poblacionales de Mauritia flexuosa en el Área de Conservación Municipal Asociación Hídrica Aguajal – Renacal del Alto Mayo frente al cambio climático. Luego de analizar la bibliografía y metodología existente, se decide proponer una nueva metodología, teniendo los siguientes resultados: con respecto a la temperatura acusa una variación de (+/-) 0.53°C y 0.67°C, con temperaturas promedio de 23 y 23.5°C en su estación de Pueblo Libre y Valle de la Conquista a diferencia de la cuenca donde al 2020 hablamos de un incremento de temperatura de 1 – 1.2°C. Con lo que respecta a la precipitación presenta un registro de 1278.1 y 1276.3mm con tendencias positivas de 21 y 31%. La mayor vulnerabilidad que viene atravesando las características poblacionales de Mauritia flexuosa, es debido al cambio de uso de suelo que viene atravesando esta población ocasionando un posible efecto de borde, esto mayormente debido a la extracción selectiva (productos maderables de alto valor comercial), ampliación de frontera agrícola con predominio de cultivo de arroz 67.9% y 32% en el Valle de la Conquista y Pueblo Libre y el mal manejo del recurso aguaje pues en la cosecha y posterior comercialización se tumba la palmera hembra disminuyendo los bienes y servicios pues rompe la cadena trófica y los procesos biogeoquímicos en desmedro de la capacidad de actuar como sumideros de gases de efecto invernadero; pues está comprobado que una hectárea de este cultivo anualmente tiene la capacidad de capturar 600Tn de carbono..

#### **1.5. Bases teóricas**

#### **1.5.1. Servicios ecosistémicos**

Los Servicios Ecosistémicos se definen como los beneficios proporcionados por los ecosistemas naturales, los cuales son útiles para cubrir las necesidades de una población (FAO, 2016). Existen diversos tipos de servicio ecosistémico, siendo clasificados de la siguiente manera: provisión (agua, biodiversidad, agricultura, entre otros), regulación (clima, calidad del agua, control de erosión, secuestro y almacenamiento de carbono), culturales (valores espirituales, turismo y recreación) y de soporte (suelos, producción primaria) (UNESCO, 2016).

Uno de los servicios de regulación más conocidos es el Secuestro y Almacenamiento de Carbono, servicio por el cual los bosques son conocidos como los "pulmones del planeta". En el planeta existen 36 zonas identificadas con una altísima riqueza biológica, dado que en ellas habitan el 75% de animales del globo, a pesar de ocupar solo el 2.3% del total de la superficie de la tierra (CEPF, 2016). Una de estas zonas de alta biodiversidad (conocidas como "Hotspots", lugares calientes en inglés) son los Andes Tropicales, los mismos que comprenden la región desde el oeste de Venezuela, pasando por Colombia, Ecuador, Perú, Bolivia y el norte de Chile y Argentina. Nuestra zona de estudio se encuentra en el medio de esta zona superbiodiversa, siendo un territorio potencialmente muy valioso por su riqueza natural, contando con la capacidad de brindar Servicios Ecosistémicos en beneficio de la población local, nacional y mundial.

#### **1.5.2. Servicio Ecosistémico de Secuestro y Almacenamiento de Carbono**

Este es un servicio que brindan los bosques a nivel global, mediante la remoción de gases de efecto invernadero (GEI) por medio de reacciones bioquímicas dentro de la vegetación, conocidas en su conjunto como fotosíntesis.

Es así como el almacenamiento de  $CO<sub>2</sub>$  en la biomasa presente en el suelo, sobre él y de manera subterránea, influye directamente sobre el control de emisiones de GEI. Su reducción se ve directamente relacionada a la disminución de la cobertura boscosa en el globo debido a los diversos cambios de uso de la tierra producto de las actividades antrópicas, ya que esto promueve una mayor erosión en el suelo, afectando indirectamente a la provisión de otros servicios ecosistémicos (WWF, 2016).

#### **1.5.3. Fotogrametría y teledetección, fundamentos físicos**

La Teledetección es el procedimiento, que consiste en recoger datos desde un punto situado a gran distancia del lugar muestreado. Existen dos modos básicos de teledetección, diferenciados entre sí simplemente por la distancia desde la que se toman las imágenes y, por lo tanto, por el tipo de aparato que las obtiene: por una parte, tenemos la fotografía aérea, y por otra la teledetección por satélite.

Se utilizan diferentes tipos de fotografía aérea. Una primera clasificación es según el tipo de película empleada. Según esto, la fotografía aérea puede ser:

- Luz visible
- Infrarrojo reflejado
- Infrarrojo térmico
- Radar

Cualquier objeto en la naturaleza emite radiación y lo hace con diferentes longitudes de onda. Tanto la cantidad de energía que emite un cuerpo por radiación como la distribución de esta energía en diferentes longitudes de onda depende fundamentalmente de la temperatura de dicho cuerpo.

Por tanto, puede concluirse que la radiación solar domina aquellas regiones del espectro electromagnético que corresponden a la radiación visible y al infrarrojo reflejado. La radiación terrestre domina el infrarrojo térmico, mientras que las radiaciones que corresponden al radar no aparecen en la naturaleza, deben ser por tanto de origen artificial.

Todos los objetos van a recibir radiación emitida por otros cuerpos, fundamentalmente del sol, que, en función del tipo de objeto que estemos considerando, puede seguir tres caminos:

- Reflejarse (la radiación es reenviada de vuelta al espacio)
- Absorberse (la radiación pasa a incrementar la energía del objeto)

• Transmitirse (la radiación se transmite hacia abajo a otros objetos).

#### **1.5.4. Sensores aerotransportados**

En los últimos años se ha producido un gran avance en el desarrollo de los sensores multiespectrales e hiperespectrales a bordo de aviones y como consecuencia, varios autores han publicado trabajos en los que, usando este tipo de cámaras en pequeños aviones o helicópteros, han demostrado su viabilidad como plataformas para la adquisición de imágenes.

Los sensores pueden definirse como instrumentos que reúnen la tecnología necesaria para capturar almacenar la señal electromagnética (radiación reflejada o emitida) recibida de la Tierra y la atmósfera, en un determinado intervalo de longitud de onda, y convertirla en una magnitud física que pueda ser tratada y grabada (señal analógica o digital) y transmitir dicha señal a un sistema receptor. Puede capturar información en diferentes regiones del espectro y cada una de estas regiones se denomina canal o banda. Los sensores son transportados en plataformas fijas o móviles, ya sean mástiles, grúas, globos, cohetes, satélites, aeronaves de ala fija o ala giratoria. Las características de la imagen registrada dependen en gran medida de las propiedades del sensor utilizado y de la distancia al suelo desde la cual se realiza la adquisición de datos.

#### **1.5.5. Estimación de biomasa a partir de percepción remota**

La biomasa es una de las principales variables biofísicas de interés en los estudios de vegetación (cultivados y naturales). La biomasa se puede definir en términos de peso de materia fresca o como peso de la materia seca. La estimación de la biomasa y por tanto la concentración y evolución de CO2 ante el calentamiento global se consideran, vitales para predecir respuestas al cambio climático. El protocolo de Kioto requiere la evaluación de la productividad de las zonas forestales para determinar los stocks de carbono, por tanto, se están investigando métodos no destructivos de estimación de capacidad de secuestro de carbono/biomasa. El empleo de técnicas no destructivas como la teledetección ha sido de uso habitual durante los últimos años con diferentes grados de éxito en estudios de vegetación, minerales y propiedades del suelo. Una alta correlación entre datos de biomasa medida en campo y datos obtenidos mediante teledetección permitiría estimar la biomasa en el ámbito regional. Estos estudios están relacionados con los datos de alta resolución espectral en la región de 400-2500 nm debido a la presencia de características de absorción de diagnóstico en las curvas de reflectancia. La aplicación de técnicas estadísticas y de transformaciones adecuadas para tratar con datos hiperespectrales se plantea como una oportunidad para mejorar los resultados.

En zonas agrícolas y de pastizales la estimación de capacidad de secuestro de carbono/biomasa es un indicador importante para reflejar el estado de crecimiento del cultivo, así como conocer mejor el estado de las cosechas con el fin de lograr un óptimo crecimiento, establecer medidas encaminadas a mejorar la gestión de dichas zonas y realizar predicciones de rendimiento.

#### **1.5.6. Los bosques en un contexto internacional**

Son consecuencias del cambio climático los eventos climáticos extremos más frecuentes, sequías, incremento del nivel del mar, alteración en los regímenes de las precipitaciones y aumento en la temperatura; también están las migraciones forzadas, origen de la pobreza y la puesta en peligro de la seguridad alimentaria (MINAM 2015).

Según el IPCC, a nivel global el sector de Agricultura, Silvicultura y otros Usos de la tierra (AFOLU Agriculture, Forestry and Other Land Use) es responsable del 24% de las emisiones de GEI, causado principalmente por la deforestación, emisiones agrícolas y por el ganado (MINAM 2016).

Y es que los bosques mantienen una triple relación con el cambio climático, son parte del problema cuando se dan los procesos de cambio de uso de los bosques, aportándose de esta manera un neto del 11% del total de las emisiones de gases de efecto invernadero (GEI) a escala global; son víctimas al sufrir los efectos del cambio climático; son la solución porque los bosques tropicales constituyen quizá una de las mayores reservas de carbono alcanzando las 471 000 millones de toneladas (MINAM 2016). Por las razones antes mencionadas los bosques son fundamentales para la mitigación del cambio climático y esto no ha tardado en notarse en las diferentes discusiones globales que tienen como objetivo supremo el desarrollo sostenible por una parte y por otra el mantener el calentamiento global por debajo de 2 °C en relación con temperaturas preindustriales.

Los múltiples esfuerzos internacionales por reducir las emisiones de GEI, recaen en objetivos y metas, y uno de ellos son las tendencias globales de mercado con productos con baja huella de carbono, así también el desarrollar cadenas de suministro libres de deforestación, el generar compromisos voluntarios en el sector financiero que incentiven las inversiones en productos, acciones y medidas que no generen deforestación. También constituyen oportunidades de negocio el recuperar áreas de bosques deforestadas. Es así como el escenario global es positivo para países como el Perú, que conservando sus bosques podría generar riqueza y bienestar para sus ciudadanos, al mismo tiempo que brindar un servicio ecosistémico al planeta (MINAM 2016).

Según la FAO, si se considera todos los tipos de bosques, el Perú es uno de los diez países del mundo con mayor superficie de bosques, es el segundo país con mayor extensión de bosques amazónicos y el cuarto en bosques tropicales- solo superado por Brasil, el Congo e Indonesia; y ocupa el sexto lugar en bosques primarios de acuerdo con el Global Forest Resources Assessment 2015 (MINAM 2016).

Dada su gran extensión, los bosques del Perú, a nivel global, constituyen una reserva importante de carbono.

#### **1.5.7. Los bosques y el cambio climático**

Los bosques no solo contribuyen al cambio climático o a su mitigación de emisiones, según como sean gestionados, sino que también son afectados por este, poniendo en riesgo su condición de proveedor de servicios ecosistémicos. La adaptación de los bosques a las condiciones cambiantes del clima tendrá resultados positivos, cuando más intacta se encuentre su diversidad original; en ese sentido el manejar y gestionar sosteniblemente los bosques, evitar su deforestación y degradación, conservar y aumentar las reservas de carbono, dará como resultado el aumento de su capacidad de adaptación y resiliencia (MINAM 2016).

Los bosques tienen un alto potencial de mitigación del cambio climático, ya que proveen el servicio ecosistémico de secuestro y almacenamiento de carbono, es decir los bosques son una importante reserva de carbono, impidiendo así que todo este carbono este en la atmosfera en forma de dióxido de carbono incrementando las concentraciones de GEI.

Los bosques del Perú ocupan más de la mitad del territorio peruano alcanzando un 56.11%, así constituyen el ecosistema de mayor superficie con 72 113 519 hectáreas, siendo en este contexto la Amazonia la región con mayor superficie de bosques, seguido por la región costa y la andina (MINAM 2015).

A nivel departamental para el 2014, Loreto es el departamento con mayor superficie de bosque húmedo amazónico con 35'222,116 ha, seguido por Ucayali con 9'479,045 ha y Madre de Dios con 8'002,550 ha (MINAM-MINAGRI 2013). Mientras que los bosques estacionalmente secos de la costa se concentran en los departamentos de Piura, Lambayeque y Tumbes; y los bosques andinos se encuentran distribuidos a lo largo del Perú, concentrando su mayor extensión en la parte central y sur del país (MINAM 2016).

 Los bosques del Perú albergan una alta biodiversidad, sin embargo, este capital natural es desconocido, subutilizado y poco investigado lo que supone un reto para la comunidad científica peruana y sociedad en general.

#### **1.5.8. Inventario forestal y de carbono**

La estimación de existencias de carbono en los bosques del Perú a partir de datos de campo, se enmarca en la meta planteada por el MINAM de conservar los bosques primarios como un aporte a la mitigación del cambio climático y el desarrollo sostenible; además contribuye con el mecanismo de reducción de emisiones de la deforestación y la degradación de los bosques, la conservación de las reservas de carbono forestal, la gestión sostenible de los bosques y el incremento de las reservas forestales de carbono (REDD+) y el nivel de referencia forestal para REDD+ en el Perú (Málaga 2014).

La estimación y el monitoreo de los stocks de carbono resulta fundamental para el entendimiento de numerosos patrones y procesos ecológicos, desde distribuciones de hábitat y biodiversidad, a ciclos de carbono global e interacciones clima-biosfera (Carnegie Institution for Science y MINAM 2014).

La distribución de los stocks de carbono es muy irregular en la superficie debido a los complejos e interactivos efectos de procesos abióticos (clima, suelos, geología, topografía, hidrología) y bióticos (composición de las comunidades, actividades humanas).

El mapa de stocks de carbono sobre el suelo de alta resolución, elaborado en el marco del Informe Geografía del Carbono del Perú, muestra una gama global de valores de densidad de carbono a nivel de ecosistema de menos de 5 Mg C ha-1 en sistemas desérticos ultra secos en la ladera oriental de sotavento de Los Andes, a más de 150 Mg C ha-1 en los bosques amazónicos húmedos de selva baja del noreste. El stock total de carbono sobre el suelo estimado del Perú es de 6,9223 Pg. o millardos de toneladas métricas. Sin embargo, las incertidumbres, en especial para la ladera seca de sotavento de los Andes, son relativamente grandes, mostrando una incertidumbre geoespacial del 60-80%.

El mismo informe señala la enorme variación en las densidades y stocks de carbono sobre el suelo en los gobiernos regionales, tal es así que Loreto contiene 53% del stock de carbono sobre el suelo debido a su gran extensión y densidades particularmente altas de carbono (98,8+/-29,4 Mg C ha-1) (Carnegie Institution for Science y MINAM 2014).

En el mismo informe también se evaluó la densidad de carbono sobre el suelo y el total de stocks de carbono de 174 áreas naturales protegidas del Perú, mostrando que un total de 1.816 Pg. de carbono se encuentran almacenadas en la vegetación de estas áreas naturales protegidas, lo que representa el 26% del total de stocks de carbono sobre el suelo del Perú.

#### **1.5.9. Conservación de los bosques**

La conservación de los bosques es importante porque mediante ello se hace frente al cambio climático a través de dos respuestas: la adaptación y mitigación. La conservación de los bosques implica mantener la diversidad biológica que a su vez esto ayudara a su resiliencia y capacidad de adaptación; implica también mantener los servicios ecosistémicos, que contribuyen a reducir la vulnerabilidad de la sociedad frente al cambio climático (MINAM 2016).

Desde otra mirada, la conservación de bosques tiene un papel importante en el desarrollo futuro del Perú, porque a través del desarrollo de mecanismos (como un mercado interno de carbono), las reducciones de emisiones derivadas de reducir la deforestación podrán ser usadas para neutralizar las emisiones de otras actividades productivas necesarias para el desarrollo de la economía. Un mundo cada vez más comprometido con el crecimiento verde y bajo en emisiones, propician la noción de que los bosques conservados son "un buen negocio" para todos (MINAM 2016).

#### **1.5.10. Reducción de Emisiones derivadas de la Deforestación y la Degradación**

La convención marco de las Naciones Unidas para el cambio climático (CMNUCC) define al instrumento Reducción de emisiones derivadas de la deforestación y la degradación de los bosques (REDD+, REDD plus) como "Enfoques de política e incentivos positivos para las cuestiones relativas a la reducción de las emisiones derivadas de la deforestación y la degradación de los bosques en los países en desarrollo; y la función de la conservación, la gestión sostenible de los bosques y el aumento de las reservas forestales de carbono en los países en desarrollo".

REDD+ para el Perú es el conjunto de acciones, políticas, intervenciones planteadas a escala nacional y subnacional, que facilitan la implementación, por parte tanto de actores públicos como privados de las cinco actividades elegibles consideradas en CMNUCC (i. reducción de las emisiones derivadas de la deforestación, ii. reducción de la degradación de los bosques, iii. conservación de las reservas forestales de carbono, iv. gestión sostenible de los bosques, y v. aumento de las reservas forestales de carbono), para reducir los GEI del sector USCUSS.

REDD+ tiene el potencial para generar beneficios más allá de la reducción de emisiones de carbono, que aporta a la mitigación del cambio climático. El logro de múltiples beneficios sociales y ambientales pueden hacer que REDD + sea una opción más atractiva para los diferentes grupos de interés, entre ellos las comunidades locales que viven en las zonas forestales, dentro y fuera de los bosques. A su vez, esta identificación de co-beneficios también puede ayudar a la sostenibilidad a largo plazo de REDD+ y son una gran oportunidad para establecer sinergias como, por ejemplo, para la conservación de la diversidad biológica y cultural, y el uso sostenible de los recursos naturales.

#### **1.5.11. Valoración económica ambiental**

Partamos del concepto de que un bien o servicio tendrá valor instrumental en la medida en que exista una demanda por él, es decir, si satisface alguna preferencia individual o social. El valor monetario de ese bien o servicio se puede inferir de la intensidad de dicha preferencia.

Valorar económicamente el medio ambiente significa contar con un indicador de importancia, que permite medir las expectativas de beneficios y costos derivados de algunas acciones tales como: uso de un activo ambiental, realización de una mejora ambiental, generación de un daño ambiental, prestación de servicios ecosistémicos, entre otros (Azqueta, 1994).

En resumen, la valoración económica del medio ambiente consiste en dar valor monetario a bienes y servicios ambientales que en principio no son transados en los mercados y por lo tanto no tendrían precios explícitos.

#### **1.5.12. Método de precios de mercado**

Si los servicios provistos directamente por la naturaleza pueden ser encontrados en mercados en la misma o similar calidad, como, por ejemplo: hongos comestibles, carne, actividades recreativas, el mercado también puede ser usado como un representante para su valor. Una importante condición para la aplicabilidad de este método es que la calidad y la demanda de los productos comercializados y no comercializados sean similares.

Por consiguiente, la "Guía nacional de valoración económica del patrimonio natural" (MINAM, 2016) describe al método de precios de mercado como: "el método más sencillo para asignar valor a muchos bienes y servicios provistos por los ecosistemas que utiliza los precios de un mercado nacional o internacional ya existentes". Los precios son definidos por la interacción entre productores y consumidores a través de las leyes de la oferta y la demanda. El valor de uso de los bienes y servicios comercializados en el mercado es una estimación del excedente del consumidor y del excedente del productor usando datos de precios de mercado. Para valorar correctamente este tipo de bienes debe elegirse un mercado competitivo que no muestre distorsiones evidentes.

#### **1.5.13. Mercados de carbono**

Es un esquema creado al inicio de la década del 2000 y está alineado a los objetivos del Protocolo de Kioto, está conformado por grupos de países interesados en la compra y venta de bonos de carbono, así como entidades internacionales como el Banco Mundial y el Fondo Prototipo de Carbono (WB y PCF por sus siglas en inglés). Estos mercados se crean para fomentar la reducción de emisiones de GEI a un costo mínimo, por medio de la aplicación de alternativas para la negociación de los bonos de carbono, en concordancia con los Mecanismo de Desarrollo Limpio (MDL) (Eguren, 2004).

Las negociaciones en el mercado de carbono se establecen por medio de diferentes unidades de cuenta. Estas cuentas se clasifican en cuatro grupos principales: 1) las Unidades de Reducción de Emisiones (URE), son la cantidad de emisiones que se han evitado mediante la aplicación de proyectos conjuntos; 2) los certificados de Reducción de Emisiones (CERs), equivalentes a la cantidad de  $CO<sub>2</sub>$  no emitido; 3) las Unidades de Remoción de Emisiones (RMU), son créditos generados por la captura de carbono y, por último; 4) los Montos Asignados Anualmente (AAU) que son los niveles máximos de emisiones a la atmósfera que puede generar un país miembro del Protocolo de Kioto (De García et al, 2007).

#### **1.5.14. Herramientas para la valoración del carbono**

#### REED Abacus SP

Software libre desarrollado por el Centro Mundial de Agroforestería (ICRAF por sus siglas en inglés). Su principal función es la estimación de las emisiones de GEI provenientes del cambio de la cobertura y uso de suelo.

REED Abacus SP representa una herramienta útil para la implementación de proyectos de disminución de emisiones a nivel poblacional.

**Century** 

Es un software que emplea un SIG para el cálculo de carbono presente en los bosques. Este modelo demanda mucha información para su simulación, entre ella la siguiente: tipo de ecosistema, datos meteorológicos, composición de suelo, ciclo de nitrógeno e información sobre el uso de la tierra.

### **InVEST**

Integrated Valuation of Ecosystem Services and Tradeoffs (InVEST) es un completo paquete de programas, conformado por un conjunto de modelos, utiliza información geográfica como base para el modelamiento de escenarios y la valoración de servicios ecosistémicos (NATCAP, 2014). Natural Capital Project (NATCAP), organización conformada por las universidades de Standford, Minnesota, así como el World Wildlife Fund (WWF), The Nature Concervancy y PNUMA. El respaldo de instituciones de prestigio representa una garantía de confianza y fiabilidad de los resultados de la presente investigación.

Al estar compuesto de diferentes modelos independientes entre sí, InVEST puede trabajar sin la necesidad de depender de otros modelos mediante una secuencia de modelamiento. Los insumos que necesita el software para realizar el modelamiento y estimación son en su mayoría obtenidos de Sistemas de Información Geográfica y datos económicos.

#### **1.5.15. Modelo de Secuestro y Almacenamiento de Carbono de InVEST**

El modelo de almacenamiento y secuestro de carbono de InVEST estima la cantidad actual de carbono almacenado en un paisaje y valora la cantidad de carbono secuestrado a lo largo del tiempo. Primero, agrega la cantidad biofísica de carbono almacenada en cuatro depósitos de carbono (biomasa viva sobre el suelo, biomasa viva subterránea, suelo y materia orgánica muerta) en función de los mapas de uso/cobertura del suelo (LULC por sus siglas en inglés) proporcionados por el usuario. Si el usuario proporciona un mapa LULC futuro, el componente de secuestro de carbono del modelo estima el cambio esperado en las reservas de carbono a lo largo del tiempo. Esta parte del modelo valora la cantidad de carbono secuestrado como un servicio ambiental utilizando datos adicionales sobre el valor de mercado o el costo social del carbono, su tasa de cambio anual y una tasa de descuento. El

modelo de carbono también puede realizar opcionalmente análisis de escenarios de acuerdo con los marcos de Reducción de Emisiones de la Degradación y Deforestación Forestal  $(REDD)$  y REDD +  $(NATCAP, 2014)$ .

#### **1.5.16. Fundo Estancia**

Se encuentra localizado en el distrito de Tabalosos, provincia de Lamas, a la altura del km 55 de la carretera Fernando Belaúnde Terry, tramo entre Moyobamba y Tarapoto. Abarca un área total de 25 ha, las mismas que albergan pastizales, bosques secundarios, área agrícola, zona en proceso de reforestación, cursos de agua y dos lagunas. Es propiedad de la Corporación Médica San Martín y su objetivo es conservar y recuperar la diversidad biológica del área, así como impulsar actividades de ecoturismo vivencial y educación ambiental.

#### **1.6. Terminología**

- **Biomasa**: La biomasa es aquella materia orgánica de origen vegetal o animal, incluyendo los residuos y desechos orgánicos, susceptible de ser aprovechada energéticamente. Las plantas transforman la energía radiante del sol en energía química a través de la fotosíntesis, y parte de esta energía queda almacenada en forma de materia orgánica. (García, 2012)
- **Fotogrametría**: Técnica de medición de coordenadas 3D, también llamada captura de movimiento, que utiliza fotografías u otros sistemas de percepción remota junto con puntos de referencia topográficos sobre el terreno, como medio fundamental para la medición. (Buill et al, 2007)
- **Secuestro de Carbono**: El secuestro de carbono es un servicio ambiental basado en la capacidad de los árboles para absorber y almacenar el carbono atmosférico en forma de biomasa. Los niveles de absorción pueden ser mejorados con el manejo adecuado de los ecosistemas forestales, evitando su conversión en fuentes emisoras de gases de efecto invernadero. (FONAM, 2018)
- **UAV**: Un vehículo aéreo no tripulado (VANT), UAV (del inglés Unmanned Aerial Vehicle) o comúnmente dron, es una aeronave que vuela sin tripulación. Un VANT es un vehículo sin tripulación reutilizable, capaz de mantener de manera autónoma un nivel de vuelo controlado y sostenido, y propulsado por un motor de explosión, eléctrico, o de reacción. (Ortega et al, 2016)

▪ **Zona de recuperación**: Zona de transición, dentro de las ANP, aplicable a ámbitos que, por causas naturales o intervención humana, han sufrido daños importantes y requieren un manejo especial para recuperar su calidad de vida y estabilidad ambiental, y asignarle la zonificación que corresponde a su naturaleza. (MINAM, 2016)

# **CAPÍTULO II**

# **MATERIAL Y MÉTODOS**

En este capítulo se aplica la metodología propuesta para el estudio de la valoración económica del servicio ecosistémico de secuestro y almacenamiento de carbono según el uso de suelo y coberturas en el Fundo Estancia, en consideración a la metodología basada en fotogrametría, teledetección con drone y SIG, mediante el uso de equipos adecuados y programas de modelamiento respectivos (QGIS, InVEST), con la finalidad de ordenar los procesos de la investigación.

#### **2.1.Hipótesis de la investigación**

#### **2.1.1. Hipótesis nula**

H0: El valor económico del servicio ecosistémico de secuestro y almacenamiento de carbono en el Fundo Estancia es determinado mediante la aplicación de fotogrametría, teledetección y SIG.

#### **2.1.2. Hipótesis alterna**

H1: El valor económico del servicio ecosistémico de secuestro y almacenamiento de carbono en el Fundo Estancia NO puede ser determinado mediante la aplicación de fotogrametría, teledetección y SIG.

#### **2.2. Tipos y Nivel de la Investigación**

#### **2.2.1. Tipo de investigación**

El tipo de investigación es Aplicada. Como señala Murillo (2008), la investigación aplicada recibe el nombre de "investigación práctica o empírica", que se caracteriza porque busca la aplicación o utilización de los conocimientos adquiridos, a la vez que se adquieren otros, después de implementar y sistematizar la práctica basada en investigación. El uso del conocimiento y los resultados de investigación que da como resultado una forma rigurosa, organizada y sistemática de conocer la realidad.

#### **2.2.2. Nivel de investigación**

El nivel de investigación es Descriptivo. Según Tamayo y Tamayo M. (1994), la investigación descriptiva "comprende la descripción, registro, análisis e interpretación de la naturaleza actual, y la composición o proceso de los fenómenos. El enfoque se hace sobre conclusiones dominantes o sobre grupo de personas, grupo o cosas, se conduce o funciona en presente".

#### **2.2.3. Diseño de la investigación**

De acuerdo con Tamayo y Tamayo M. (1994), la presente investigación obedece a un diseño de tipo no experimental transversal, debido a que se realizarán observaciones en un momento único en el tiempo, es decir se medirán las variables de manera individual y se reportarán las mediciones en forma descriptiva mediante una propuesta metodológica innovadora, siendo la prueba de su funcionamiento y validación de esta la obtención de los valores de cada indicador. Para el modelamiento geográfico del mapa de uso de suelo/cobertura se utilizará la teledetección y fotogrametría con drone procesada en software SIG, el valor monetario del servicio ecosistémico de secuestro y almacenamiento de carbono fue determinado utilizando el programa InVEST, el cual utilizó como insumos para la corrida del modelo la información previamente mencionada.

#### **2.3. Descripción del área de estudio**

La presente tesis se limitó a la identificación de tipos de cobertura de suelos en el fundo Estancia, ubicado en la subcuenca del río Manchingao, cuenca media del río Mayo (distrito de Tabalosos, provincia de Lamas, departamento de San Martín). El fundo tiene 24 hectáreas de extensión.

### **2.3.1. Área de estudio**

La presente tesis se realizó en la subcuenca del río Huingoyacu, cuenca media del Río Mayo (Distrito de Tabalosos). Se levantó información de campo en la zona específica de estudio, la misma que corresponde a toda la extensión del Fundo Ecoturístico Estancia (24 hectáreas).

#### **2.3.2. Localización geográfica**

El presente trabajó se llevó a cabo en la subcuenca del río Huingoyacu, cuenca media del Río Mayo, jurisdicción del distrito de Tabalosos, provincia de Lamas, región San Martín.

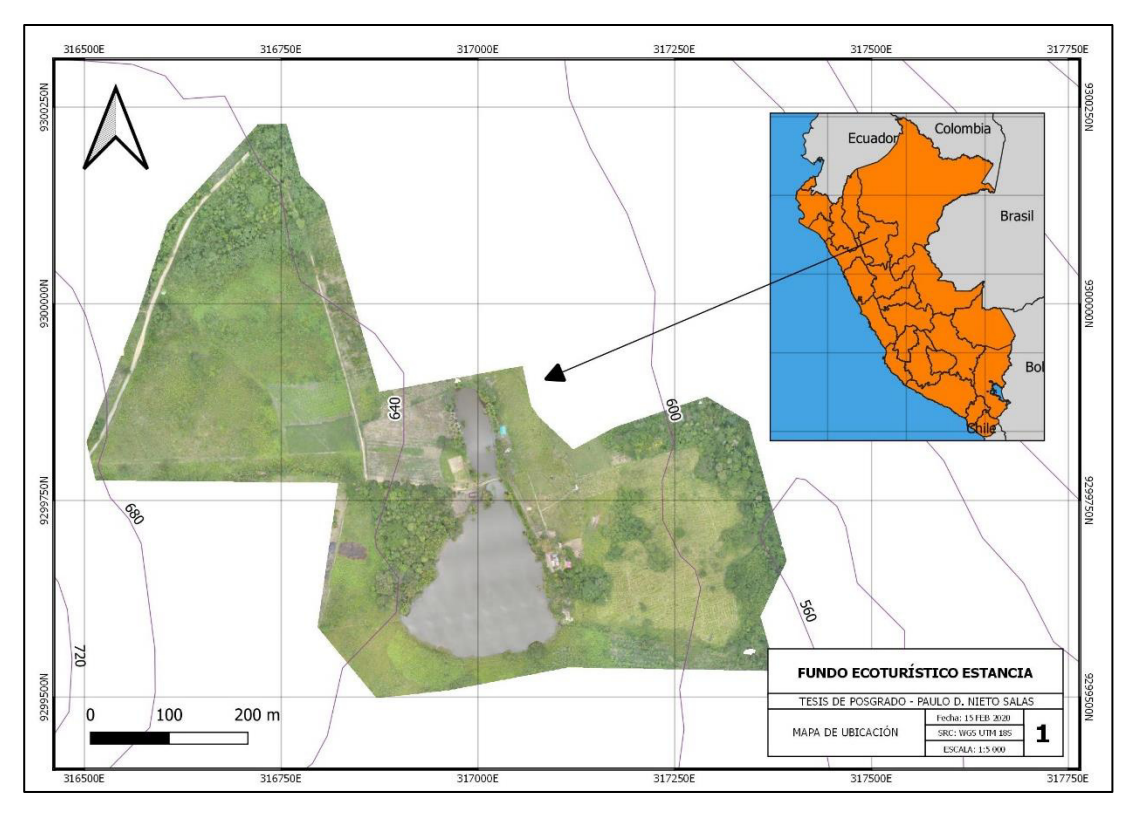

*Figura 1:* Mapa de Ubicación de la zona de estudio

### **2.3.3. Características generales del área**

#### **Vías de acceso y fisiografía**

El acceso a la zona de estudio se encuentra a la altura del km 55 de la carretera Fernando Belaunde Terry, tramo Tarapoto – Moyobamba. Para ingresar al fundo estancia se debe tomar un camino afirmado de 1.5 km. Los ecosistemas que originan la microcuenca Manchingao se encuentran en las montañas de la unidad hidrográfica Ponazapa que alcanza altitudes de 1300 msnm; la quebrada Manchingao es afluente del río Mayo, el mismo que desemboca en su cuenca media. Cabe resaltar que el fundo Estancia se encuentra en esta importante zona ecológica, perteneciente a la Zona de recuperación de tierras forestales (ZEE San Martín, 2018).

#### **Ecología, suelos y vegetación**

#### Clima

El clima de la zona de estudio es de tipo semicálido muy húmedo, abarca la zona montañosa hasta la línea divisoria de aguas en la Cordillera Escalera. La temperatura media anual varía entre 16,0ºC y 30°C, los valores térmicos más bajos están en la cima de las cumbres que sobrepasan los 1000 msnm, y pueden registrar temperaturas menores que 15,0ºC. La precipitación acumulada anual en esta zona puede fácilmente superar los 3,000 mm al año.

### Suelos y vegetación

La zona de estudio está ubicada en terrazas medias moderadamente empinadas (2 a 25% de pendiente), planicies y colinas. La abundancia o no de las diferentes especies está supeditado a la ubicación de las tierras.

## **2.4. Materiales de campo y gabinete**

## **2.4.1. De campo**

- 01 Drone DJI Phantom 4 Pro v2.0
- 01 GPS tracker Garmin 64sc
- 01 cámara fotográfica Sony A5000
- $-$  01 iPad  $5^{\circ}$  Gen 9.7"
- 01 libreta de campo
- 01 tablero de campo
- 03 lapiceros

## **2.4.2. De gabinete**

- 01 calculadora científica Casio
- 01 laptop Acer Aspire 7 Core i5+, 20 Gb RAM, 4 Gb vRAM, 16 Gb SSD, 1 Tb HDD
- 01 impresora HP Ultrabook 4210
- 0.5 Millar de papel bond A4
- Aplicaciones planificadoras de vuelo: DJI Terra, DJI Go 4, DJI GS Pro
- Programas computacionales: QGis 3.8, Agisoft Metashape, Pix4D Mapper, InVEST, MS Word, MS Excel

## **2.5. Metodología para su implantación**

## **2.5.1. Fase de pre – campo:**

- Mapa de ubicación geográfica a nivel provincial y distrital de la zona de estudio.
- Plano de ubicación del Fundo Estancia.
- Capacitación en pilotaje de drones y programas SIG.
- Análisis de requerimientos para el modelo y recopilación de información base:
- o Mapa de cobertura/uso del suelo (formato Ráster)
- o Matriz de sumideros de carbono (formato .CSV)
- o Mapa de cobertura futura (formato Ráster)
- Datos económicos (Valor del secuestro de carbono \$/Ton, Tasa de descuento %, Tasa anual de cambio en el precio del carbono %)
- Revisión bibliográfica.

#### **2.5.2. Fase de campo:**

- Toma de puntos GPS de control terrestre (GCP).
- Levantamiento fotogramétrico.

#### **2.5.3. Valoración económica**

Para determinar el valor económico del servicio ecosistémico de secuestro y almacenamiento de carbono se utilizó la siguiente ecuación, incorporada en el paquete informático de InVEST, la misma que evalúa las variables consideradas en el tiempo para la obtención de resultados en términos monetarios (Sharp et al., 2015):

$$
value\_seq_x = V \frac{sequest_x}{yr\_fut - yr\_bas} \sum_{t=0}^{yr\_fut - yr\_cur-1} \frac{1}{\left(1 + \frac{r}{100}\right)^t \left(1 + \frac{c}{100}\right)^t}
$$

*Ecuación 1:* Valoración del secuestro de carbono

Donde:

*value\_seq<sup>x</sup>* : Valor del secuestro de carbono (USD)

*yrfut* : año futuro

*yrbas* : año actual

*V* : Valor de una tonelada de carbono secuestrado (USD/Ton)

 $$ 

*r* : Tasa de descuento del mercado de carbono (%)

*c* : Tasa anual de cambio del precio de carbono en el mercado (%)

La ecuación presentada determinó el valor diferencial entre las coberturas inicial y futura, comparando ambos puntos de análisis, generando el valor denominado *sequestx*. Las

variables económicas utilizadas nos permiten representar los potenciales cambios en el precio del carbono durante el periodo del modelo, las mismas que en conjunto a *V* y *sequest<sup>x</sup>* generaron el Valor Actual Neto (VAN) del carbono secuestrado en el Fundo Estancia.

#### **2.5.4. Procesamiento de datos**

Con los datos fotogramétricos recolectados en campo, se procedió a descargar la información en el ordenador de trabajo para su procesamiento en programas de análisis fotogramétricos y SIG. Seguidamente se organizaron en carpetas de trabajos los insumos requeridos por el paquete informático InVEST, para poder ingresarlos al sistema y que este genere los modelos biofísicos y la valoración económica.

#### **2.5.5. Validación del modelo**

Tomando en cuenta los resultados que fueron obtenidos, el modelo quedará validado para ser usado por cualquiera de los miembros de la comunidad científica, si se demuestra que es capaz de generar datos útiles, tanto en la actualidad como en el futuro.

# **CAPÍTULO III**

# **RESULTADOS Y DISCUSIÓN**

#### **3.1. Ubicación del Fundo Ecoturístico Estancia**

El Fundo Estancia se encuentra ubicado en la subcuenca del Río Manchingao, cuenca media del Río Mayo, que se encuentra ubicada en el sector nororiental del Perú, en la región San Martín, entre la provincia de Lamas; el fundo tiene un área aproximada de 24 ha.

La red hidrológica está constituida por la microcuenca del río Manchingao, en la margen derecha del río Mayo. Esta microcuenca es proveedora de agua dulce para atender la demanda de 03 centros poblados: Manchingao, Nazareth y Estancia.

De acuerdo con la Zonificación Ecológica y Económica de la región de San Martín, se encuentra en la Zona de Recuperación de Tierras Forestal y Cultivos Permanentes, cuya deforestación ha contribuido a generar el problema que enfrenta la disminución de la oferta hídrica e intensificar los efectos del cambio climático que atraviesa el planeta.

El Fundo se encuentra en una ubicación privilegiada y relevante, puesto que está situado en el punto medio entre los 02 principales centros urbanos de la región: Tarapoto y Moyobamba.

### **3.2. Caracterización de Sumideros de Carbono**

Para la elaboración de la matriz de sumideros de carbono se utilizó la información primaria sugerida por el manual de Natural Capture (NATCAP, 2014), el cual hace referencia a "Guidelines for National Greenhouse Gas Inventories" realizada por el Panel Intergubernamental para el Cambio Climático (IPCC), así como estudios relacionados de zonas similares al área de estudio.

#### **3.2.1. Matriz de sumideros de carbono**

Al ser un requisito indispensable para la ejecución del modelo, generamos una matriz de sumideros de carbono, dividiéndola en 4 aspectos para cada tipo de cobertura/uso identificado en el Fundo Estancia.

### **Tabla 1**

*Descripción de sumideros de carbono* 

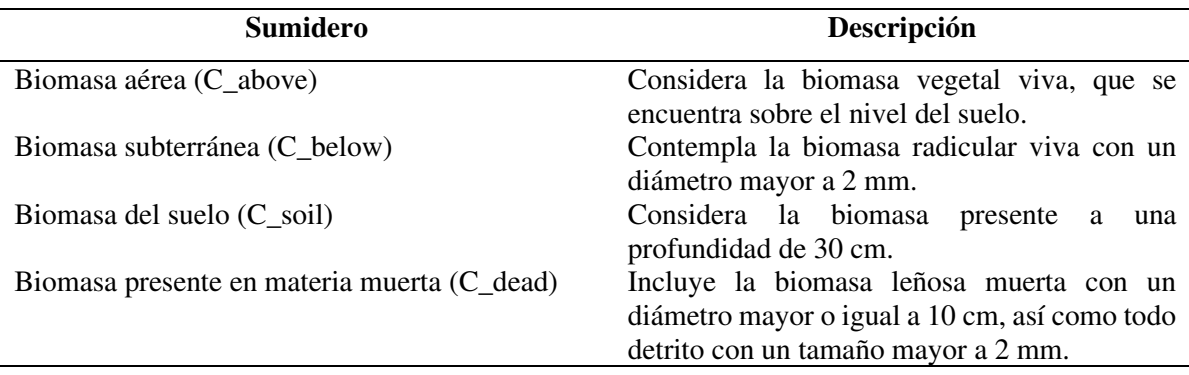

#### **Tabla 2**

*Matriz de sumideros de carbono* 

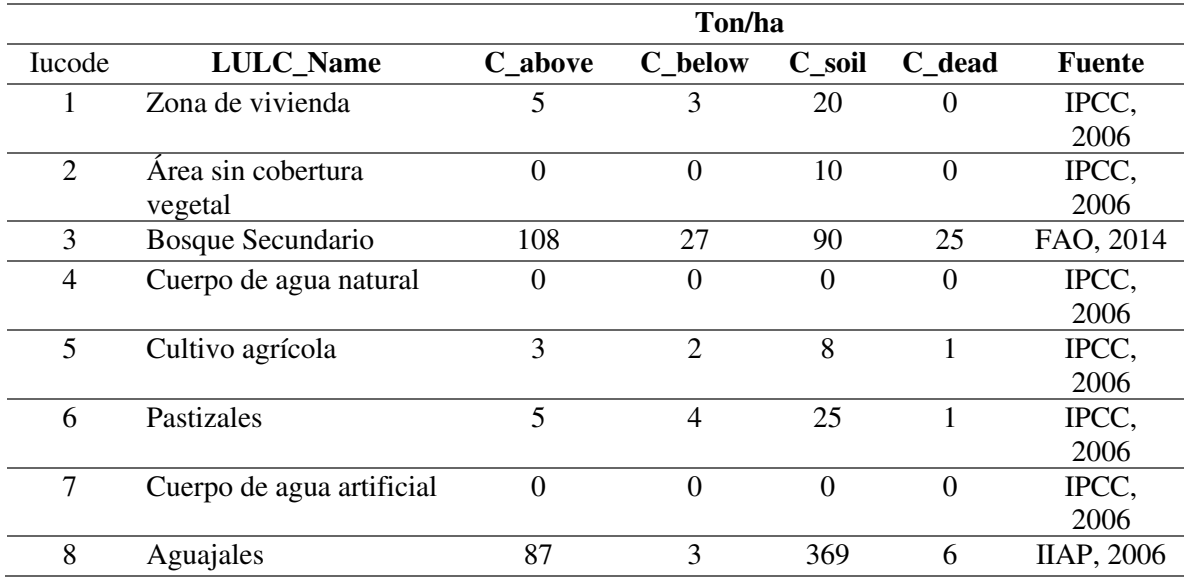

#### **3.3. Mapa de Cobertura y Usos de Suelo**

La información cartográfica necesaria para el estudio está constituida por un mapa de cobertura/uso del suelo base o actual y un mapa de predicción del cambio de cobertura/uso de suelos al 2030. Este mapa predictivo ha sido desarrollado en base al plan estratégico del Fundo Ecoturístico Estancia.

Para generar el mapa de cobertura/uso de suelos (LULC) actual se llevó a cabo el levantamiento fotogramétrico con drone para obtener una ortofoto georreferenciada de la zona de estudio, la misma que se ingresó a un programa de SIG (QGis) donde se generó la cartografía en formato vectorial.

### **3.3.1. Mapa de Cobertura y Uso de Suelo – Base**

El mapa de cobertura actual corresponde a febrero del 2020, el mismo que ha sido utilizado como punto de partida para la modelación del Servicio Ecosistémico de Secuestro y Almacenamiento de Carbono en la zona de estudio.

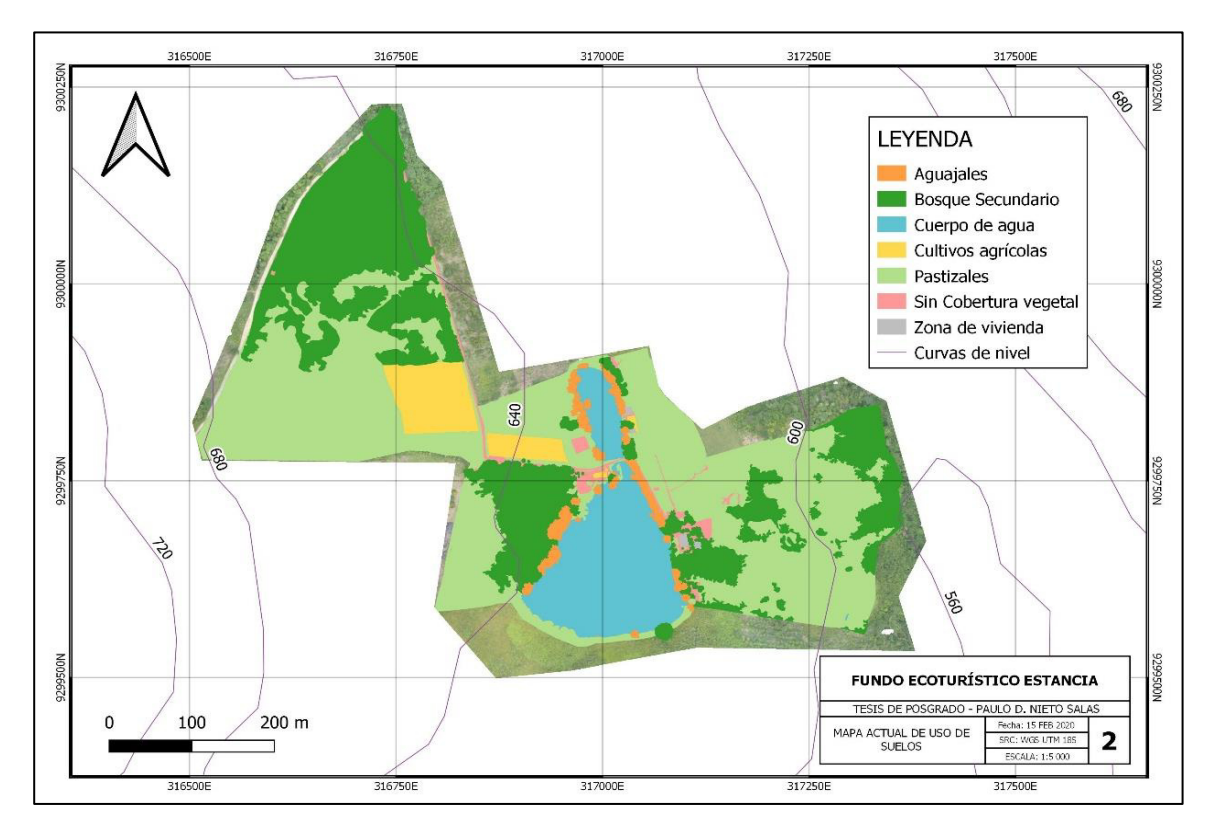

*Figura 2:* Mapa de Cobertura y Uso de Suelo – Escenario Base

#### **Tabla 3**

*Distribución de tipos de uso y cobertura – Escenario Base* 

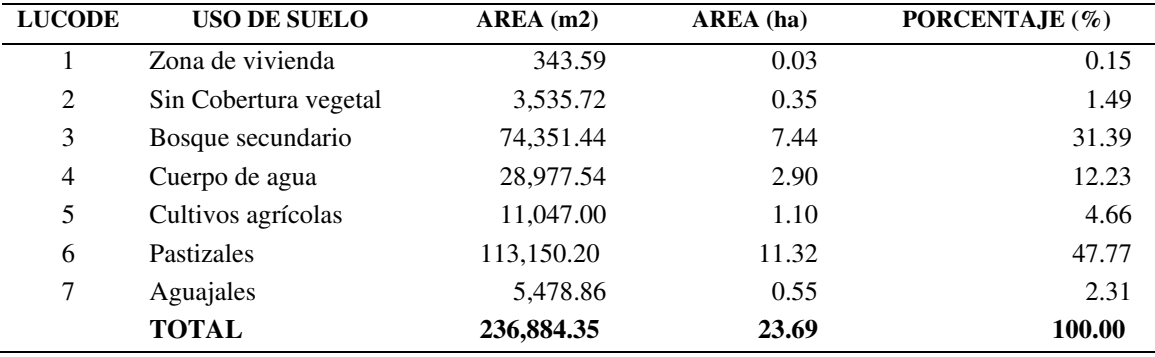

### **3.3.2. Mapa de Cobertura y Uso de Suelo – Proyectado al 2030**

El escenario proyectado a 10 años considera los objetivos proyectados por la gerencia del Fundo Ecoturístico Estancia, así como los actuales trabajos de reforestación que se vienen dando en la zona de estudio.

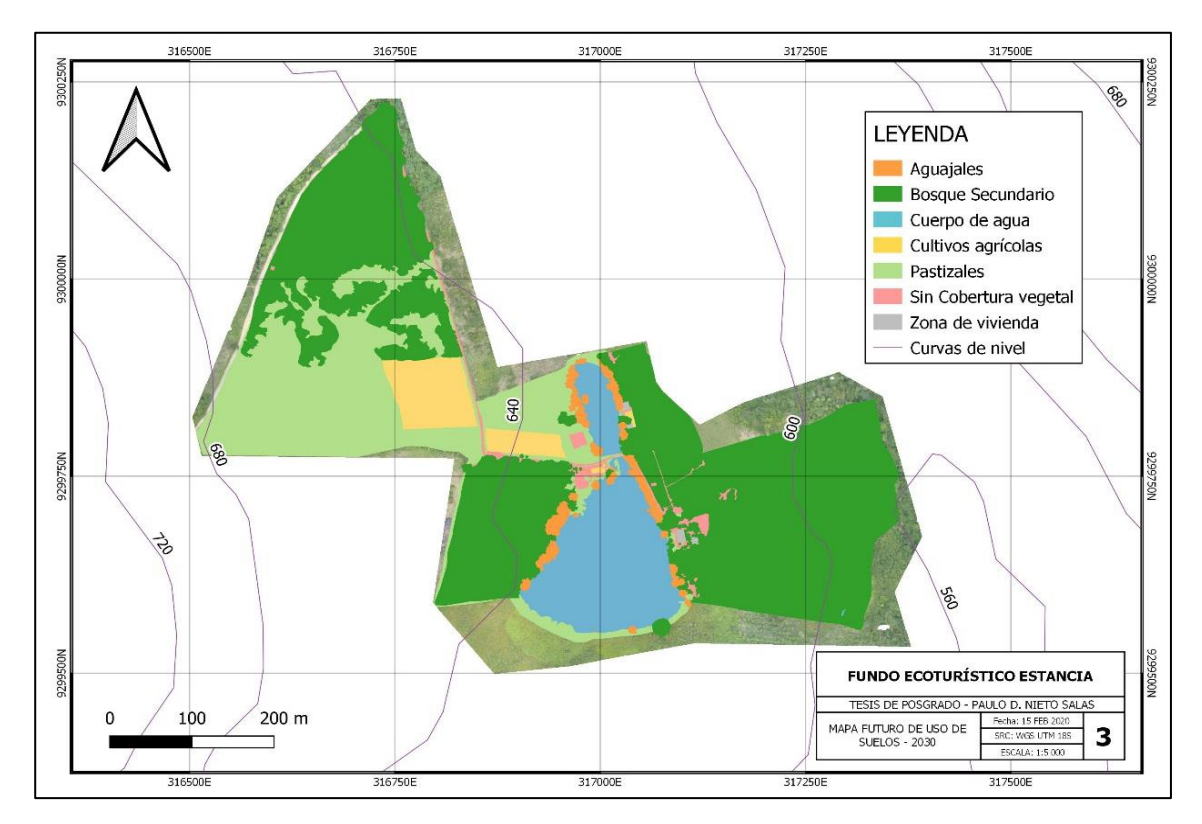

*Figura 3:* Mapa de Cobertura y Uso de Suelo – Proyectado al 2030

#### **Tabla 4**

*Distribución de tipos de uso y cobertura – Proyectado al 2030* 

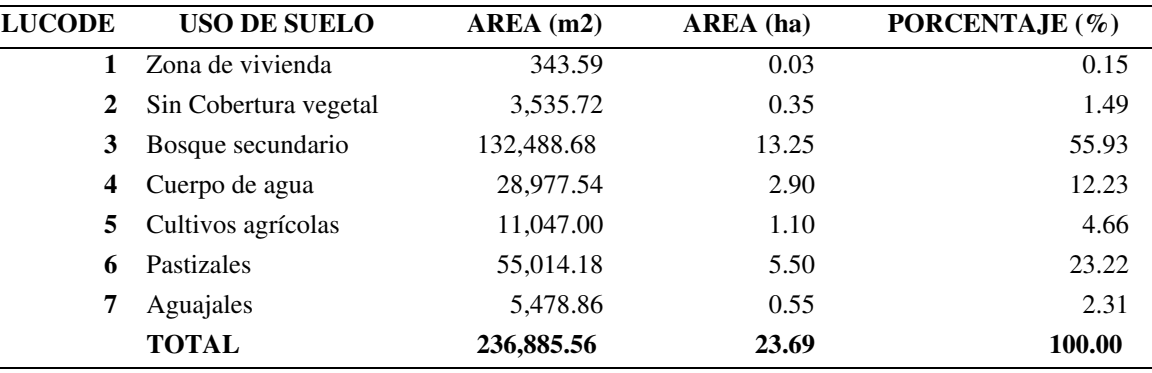

#### **3.4. Variables Económicas**

#### **3.4.1. Precio de la Tonelada de Carbono**

Para la determinación del valor económico del carbono secuestrado existen diferentes metodologías de acuerdo con el mercado donde se estiman. Para el presente estudio fue utilizado el precio de mercado de la tonelada de dióxido de carbono, según el Sistema Europeo de Negociación de CO2, el mismo que asciende a \$ 26.19 dólares americanos por tonelada de carbono secuestrado (SENDECO2, 2019).

#### **3.4.2. Tasa de descuento del precio de carbono**

La tasa de descuento social enfocada en proyectos ambientales jerarquiza los proyectos de carácter ambiental, atribuyendo criterios de mayor importancia respecto a otros proyectos gubernamentales.

Dicha tasa surge con el fin de hacer frente al cambio climático mediante la reducción de emisiones de GEI.

Para el presente proyecto se utilizó la Tasa Social de Descuento establecida por el Ministerio de Economía y Finanzas, la misma que es igual a 8 % (Seminario, 2017).

#### **3.4.3. Tasa de Cambio del precio del carbono**

La tasa de cambio permite representar la variación del carbono como reflejo de impacto de las emisiones liberadas a la atmósfera y sus efectos en el clima (NATCAP, 2014).

Para nuestro estudio se asumió la tasa de cambio sugerida por Natural Capture, la misma que asciende a 0 %.

#### **3.5. Elaboración de mapas en formato Ráster**

Teniendo definidos los mapas de cobertura/uso de suelo actual y futuro, estos fueron clasificados por las diversas coberturas de suelo identificadas mediante un código único numérico (Lucode), el mismo que tiene carácter meramente ordinal para enlazar el shape correspondiente con las variables en la matriz de sumideros de carbono.

Una vez codificada, el archivo shapefile fue convertido en formato ráster por medio del programa para Sistemas de Información Geográfica (SIG) QGIS 3.4, utilizando la herramienta Rasterizar (vectorial a ráster), dentro del submenú Conversión.

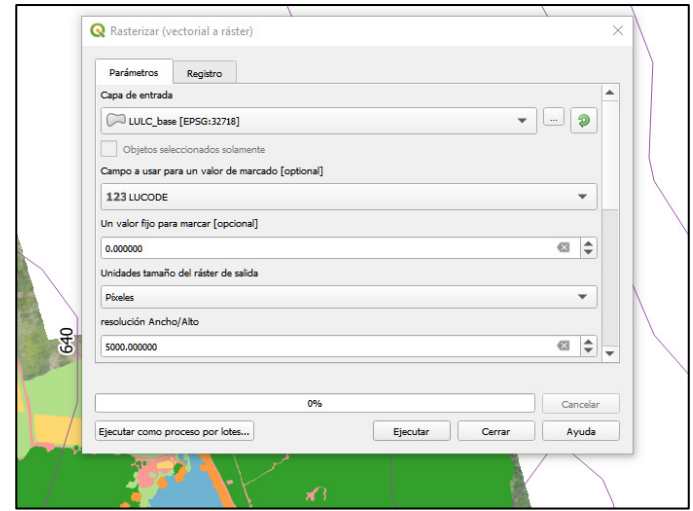

*Figura 4:* Herramienta de rasterización – QGIS 3.4

## **3.6. Modelación de escenarios**

## **3.6.1. Modelo biofísico**

El proceso de modelado requiere del ingreso de los mapas de uso y cobertura de suelo en formato ráster, la matriz de sumideros de carbono y los datos económicos dentro de la interfaz de InVEST.

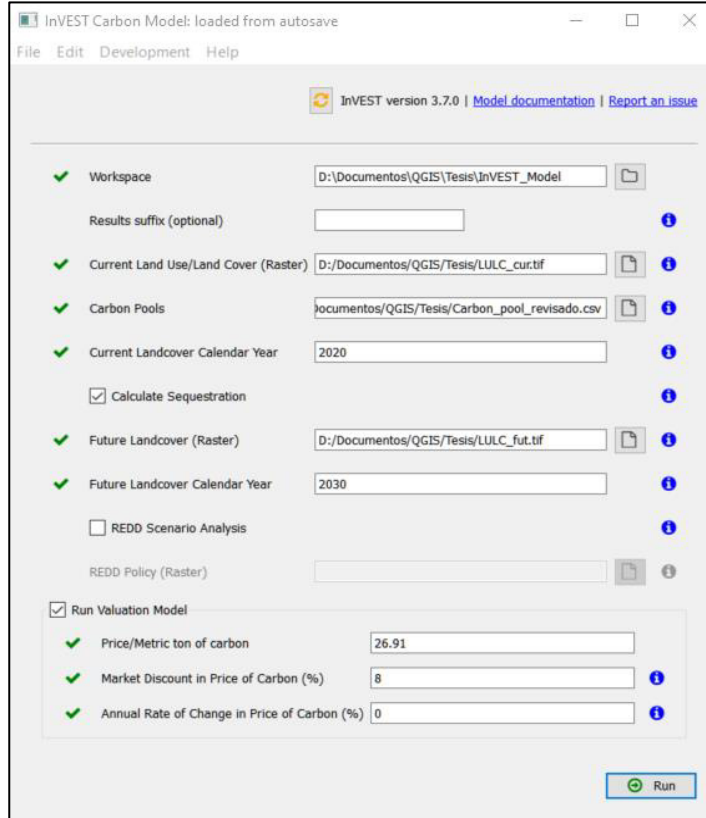

*Figura 5:* Interfaz InVEST

El programa elabora una modelación biofísica utilizando como insumo los mapas de cobertura y la matriz de sumideros de carbono. De este modo, calcula el almacenamiento de carbono de acuerdo con el carbono de la biomasa de cada tipo de cobertura, y, mediante el análisis de los mapas base y futuro, se determina el SE de secuestro de carbono.

#### **3.7. Análisis de Resultados**

Luego de la modelación desarrollada por el programa InVEST, los resultados que se obtuvieron son indexados en un portafolio de salida generado por el mismo programa, siendo clasificados en dos grupos como se muestra a continuación.

#### **3.7.1. Resultados biofísicos**

Como resultado del modelamiento biofísico se generaron mapas de carbono en formato ráster, tanto para el escenario actual como el futuro proyectado. Asimismo, se obtuvo también un mapa de secuestro de carbono producto de la diferencia entre ambos mapas insumo.

Cabe señalar que la unidad en que se calculan los valores generados en la modelación es la tonelada de carbono por píxel. Dichos valores pueden ser positivos o negativos, dependiendo si existe una ganancia o no de secuestro de carbono en un área específica.

Tal cual fue establecido en el capítulo correspondiente a la Metodología de Estudio, se utilizó un mapa de cobertura de suelo actual y uno proyectado a 10 años (2030). Los dos escenarios planteados se nutren de la misma matriz de sumideros de carbono obtenida en la sección anterior.

#### **Escenario LULC actual**

La simulación ejecutada para el escenario actual da como resultado la cantidad total de carbono almacenado dentro de los sumideros naturales presentes en las distintas coberturas identificadas en el Fundo Estancia.

Producto de la corrida del modelo en InVEST, se obtuvieron **2 529.65** Toneladas de Carbono almacenado en total.

En el mapa número 4, representado en la ilustración 6, observamos la distribución de Tn de C/ha obtenida, según el uso de suelo.

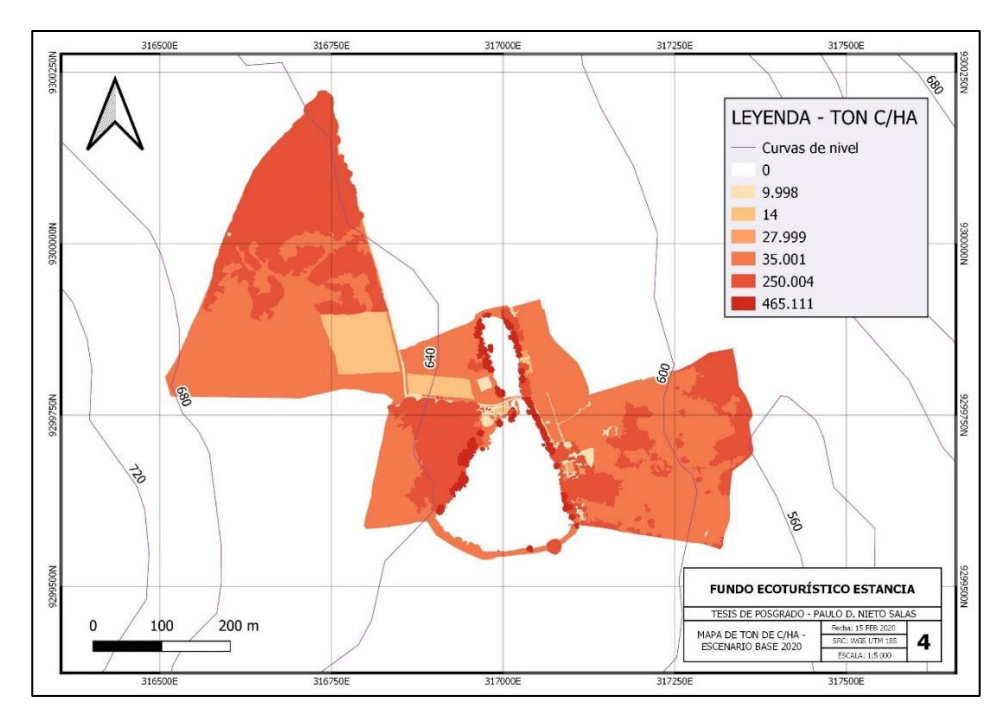

*Figura 6:* Resultado de distribución de Ton C/ha – Escenario Base

### **Escenario LULC proyectado al 2030**

La simulación ejecutada para el escenario actual da como resultado la cantidad total de carbono almacenado dentro de los sumideros naturales presentes en las distintas coberturas identificadas en el Fundo Estancia. Producto de la corrida del modelo en InVEST, se obtuvieron **3 779.59** Toneladas de Carbono almacenado. En la ilustración 7 observamos el mapa correspondiente a la distribución de Tn de C/ha obtenida, según el uso de suelo.

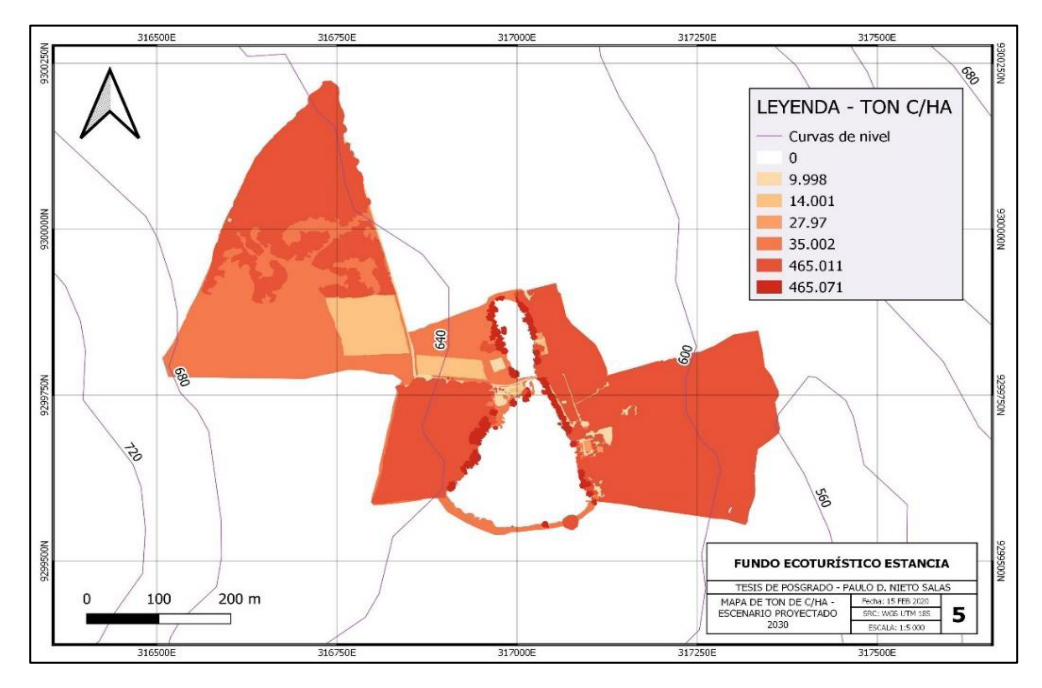

*Figura 7:* Resultado de distribución de Ton C/ha – Escenario proyectado al 2030

Al realizar la comparación entre ambos resultados, obtenemos un incremento de **1 094.23** Toneladas de carbono, equivalente al **49%** respecto a la cantidad de carbono en el escenario base.

En el escenario proyectado, la cobertura de bosque aumenta a 13.25 ha, representando un **78%** de incremento con respecto al mapa actual y un **55.93%** de la superficie total del área de estudio.

Al comparar ambos mapas, podemos identificar claramente las zonas que han experimentado una transformación más relevante de carbono almacenado, las mismas que corresponden a las zonas que serán reforestadas, cambiando el tipo de uso de suelo "pastizal" a "bosque reforestado".

En la tabla 5, presentamos un resumen de los resultados obtenidos en la modelación biofísica, en donde se puede observar la cantidad almacenada y secuestrada por cada tipo de escenario trabajado, así como la variación porcentual observada.

Al plantearse un escenario futuro en el cual se incrementa el área de bosques debido a las políticas de reforestación que viene implementando la directiva del Fundo Estancia, se puede observar que tanto el secuestro como la variación porcentual se expresan en términos positivos.

#### **Tabla 5**

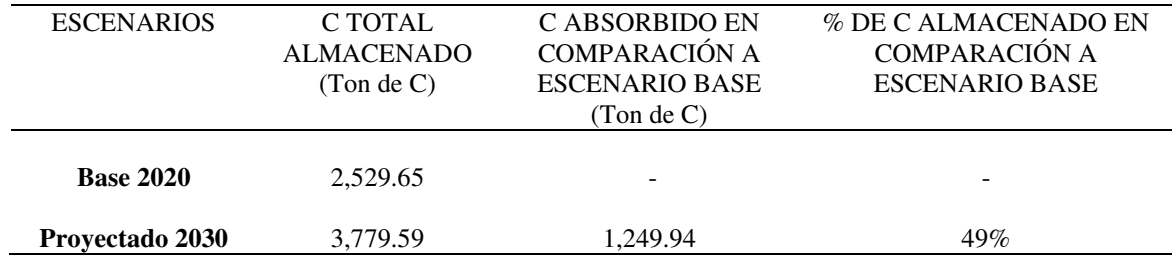

*Resumen de resultados biofísicos* 

#### **3.7.2. Resultados económicos**

Los resultados identificaron el valor total del servicio ecosistémico de Secuestro y Almacenamiento de Carbono, expresado en USD (dólares americanos) por tonelada métrica de carbono. El indicador obtenido corresponde al Valor Actual Neto (VAN).

Para ello, InVEST genera la ecuación de valoración económica para las variables explicadas con detalle en el capítulo II. Los valores positivos resultantes de la corrida del modelo de valoración económica reflejan la ganancia económica directamente relacionada al servicio ecosistémico de secuestro y almacenamiento de carbono, representando el valor de carbono secuestrado por el incremento en cobertura forestal con respecto al escenario base.

#### **Tabla 6**

*Resultados de corrida del modelo InVEST* 

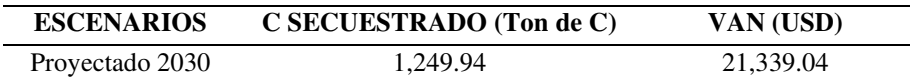

Asimismo, aplicando el método de valoración económica por precios del mercado se obtienen los resultados presentados en la tabla 07:

### **Tabla 7**

*Resultados por uso/cobertura de suelo* 

| <b>LUCODE</b>  | USO DE SUELO          | <b>TOTAL C Almacenado</b> | VALOR ECONÓMICO TOTAL SAC |
|----------------|-----------------------|---------------------------|---------------------------|
|                |                       | (Ton de C)                |                           |
|                | Zona de vivienda      | 0.961                     | 25.86                     |
| $\overline{2}$ | Sin Cobertura vegetal | 3.535                     | 95.13                     |
| 3              | Bosque secundario     | 3,312.298                 | 89,133.94                 |
| 4              | Cuerpo de agua        |                           |                           |
| 5              | Cultivos agrícolas    | 15.467                    | 416.22                    |
| 6              | Pastizales            | 192.560                   | 5,181.79                  |
| 7              | Aguajales             | 254.806                   | 6,856.83                  |
|                | <b>TOTAL</b>          | 3,779.627                 | 101,709.77                |

Finalmente, obtenemos que la Valoración Económica Total del Servicio de Almacenamiento de Carbono en el Fundo Estancia, asciende a 101,709.77 USD.

## **CONCLUSIONES**

- De acuerdo con la metodología propuesta, se determinó que los siete (07) tipos de cobertura y uso de suelo identificados en el Fundo Ecoturístico Estancia almacenan 2,529.65 Toneladas de Carbono.
- Se estimó que el valor económico del servicio ecosistémico de almacenamiento y secuestro de carbono según los diferentes usos y coberturas del suelo en el Fundo Estancia, obtenido mediante el uso de fotogrametría, teledetección y SIG, asciende a 101,709.77 USD.
- De acuerdo con la simulación realizada, en la que se comparó el escenario actual año 2020 – y el escenario proyectado a 10 años, el Valor Actual Neto (VAN) del Servicio Ecosistémico de Almacenamiento y Secuestro de Carbono corresponde a 21,339.04 USD.

## **RECOMENDACIONES**

- Replicar políticas en pro de la conservación del medio ambiente similares a la planteada en el Fundo Estancia, ya que están conllevan beneficios a las poblaciones locales, especialmente a las localizadas en zonas de amortiguamiento de áreas de conservación, para garantizar la sostenibilidad de los recursos naturales y la provisión de sus servicios ambientales a las futuras generaciones.
- Elaborar estudios similares a una escala similar en diferentes zonas de la región San Martín, para posteriormente desarrollar un estudio a escala regional con proyección a ser aplicado en otras regiones del país.
- Se recomienda a la Universidad Nacional de San Martín que gestione la implementación de proyectos de investigación similares, puesto que la metodología está disponible, ha sido validada y nuestra región tiene un alto potencial para su aplicabilidad.

# **REFERENCIAS BIBLIOGRÁFICAS**

- Azqueta, D. (1994). Valoración económica del medio ambiente. Barcelona: Editorial McGraw-Hill.
- Bartra. C. (2014). Cuantificación de biomasa y reserva de carbono en dos sistemas de producción de cacao en el campo experimental "el Choclino", Banda de Shilcayo - San Martin. Tarapoto: UNSM.
- Buill, F., Jordana, J. J. R., & Andrés, M. A. N. (2008). Fotogrametría arquitectónica (Vol. 55). Universitat Politecnica de Catalunya. Iniciativa Digital Politecnica.
- Carnegie Institution for Science y Ministerio del Ambiente del Perú (2014). La geografía del carbono en alta resolución del Perú, un informe conjunto del Observatorio Aéreo Carnegie y el MINAM. Lima: Ministerio del Ambiente del Perú.
- Carrera Yandún, Á. Y., Araque, G., & Nataly, S. (2018). Evaluación de carbono fijo en páramo andino mediante la estimación de biomasa en la reserva Sabia Esperanza (Bachelor's thesis).
- CEPF (2016). Biodiversity hotspots defined. Recuperado de: https://www.cepf.net/ourwork/biodiversity-hotspots/hotspots-defined
- Diaz, P. (2016). Carbono almacenado en cinco sistemas de uso de tierra, en la región San Martín Perú. Tarapoto: UNSM.
- Eguren, L. (2004). El mercado de carbono en América Latina y el Caribe: balance y perspectivas, volume 83. United Nations Publications.
- FAO (2016). Servicios ecosistémicos y biodiversidad.
- García, L. F. and Cuesta, C. (2007). El protocolo de Kioto y los costos ambientales. Revista Digital del Instituto Internacional de Costos, (1):9–31
- Gobierno Regional de San Martín (2019). Zonificación Económica Ecológica ZEE-San Martín. Moyobamba: GORESAM.
- Guascal Sanguña, L. (2018). Análisis de la estimación de biomasa forestal mediante imágenes radar y vehículos aéreos no tripulados-UAV del Parque Metropolitano La Armenia. Universidad de las Fuerzas Armadas-ESPE.
- IPCC (2014). El quinto reporte de evaluación del IPCC. Panel Intergubernamental de Cambio Climático.
- Málaga, N. y otros. (2014). Estimación de los contenidos de carbono de la biomasa aérea en los bosques del Perú. Lima: Ministerio de Ambiente del Perú.
- Marcos-Robles, J. L., Sastre, L. F. S., Sanz, J. O., & Rodríguez, S. M. (2016). Empleo de la fotogrametría de rango cercano y RPAs para la determinación de biomasa en parcelas agrícolas. RISTI-Revista Ibérica de Sistemas e Tecnologias de Informação, (19), 118-130.
- Ministerio del Ambiente (2015). Estrategia nacional ante el cambio climático. Decreto Supremo N° 011-2015-MINAM. Lima: Dirección General de Cambio Climático, Desertificación y Recursos Hídricos.
- Ministerio del Ambiente (2016). Informe Sectorial Ambiente: La Conservación de Bosques en el Perú (2011-2016). Lima: Programa Nacional de Conservación de Bosques para la Mitigación del Cambio Climático.
- Ministerio del Ambiente y Ministerio de Agricultura y Riego (2013). Metodología: Diseño y planificación del Inventario Nacional Forestal. Lima: Proyecto Inventario Nacional Forestal y Manejo Forestal Sostenible ante el Cambio Climático en el Perú.
- Miranda, I. (2018). Valoración económica del servicio de secuestro de carbono aportado por la vegetación existente en el centro ecoturístico de Seccsachaca, Huancavelica, Perú – 2017. Huancayo: Universidad Continental.
- NATCAP (2014). Invest integrated valuation of ecosystem services and tradeoffs.
- Novoa, J. (2016). Evaluación de las principales características poblacionales de Mauritia Flexuosa frente al cambio climático en el área de conservación municipal Asociación Hídrica Aguajal Renacal del Alto Mayo. Moyobamba: UNSM.
- Ordóñez, J. (2001). Forestry Mitigation Options for México: Finding Synergies Between National Sustainable Development Priorities and Global Concerns. Mitigation and Adaptation Strategies for Climate Change. Ciudad de México. UNAM.
- Ortega, D. V., et al (2016). Piloto de dron (RPAS). Ediciones Paraninfo, SA.
- Popescu, S.C. (2007). Estimating biomass of individual pine trees using airborne lidar. Biomass and Bioenergy. Texas. A&M University.
- Seminario (2017). Actualización de la tasa social de descuento. Lima: Ministerio de Economía y Finanzas.
- SENDECO2 (2019). Precios CO2. Recuperado de: https://www.sendeco2.com/es/-preciosco2
- Sharp, R. et al (2015). InVEST user's guide. Standford: Natural Capital Project.
- Tamayo y Tamayo, M. (2003). El proceso de la investigación científica. México DF: Limusa.
- UNESCO (2016). Gente, biodiversidad y ecología programa MAB (el hombre y la biosfera).
- WWF (2016) La Amazonía. Recuperado de: https://wwf.panda.org/es/que\_hacemos/ sitios\_prioritarios/amazonia/la\_amazonia\_naturaleza/

**ANEXOS** 

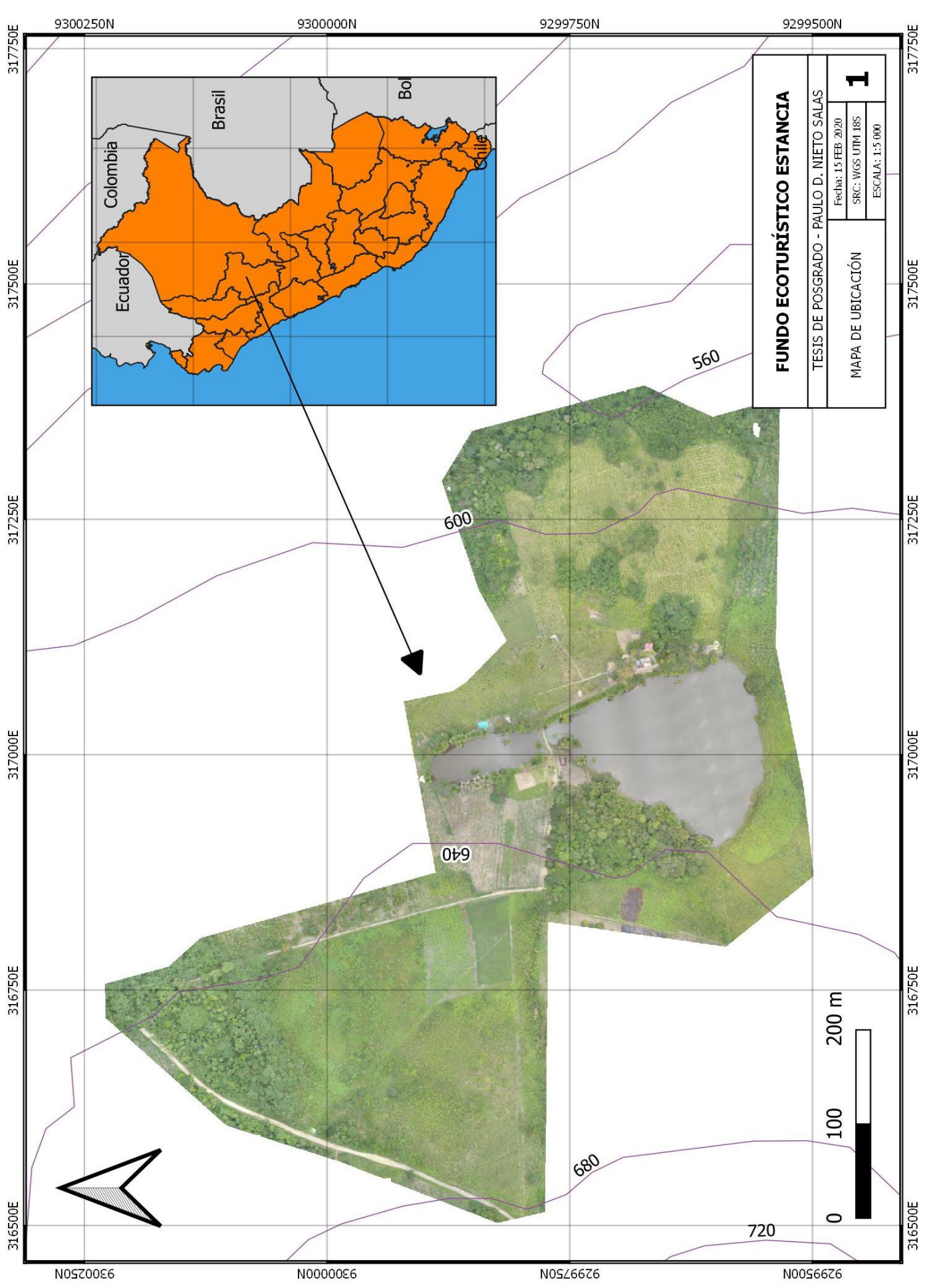

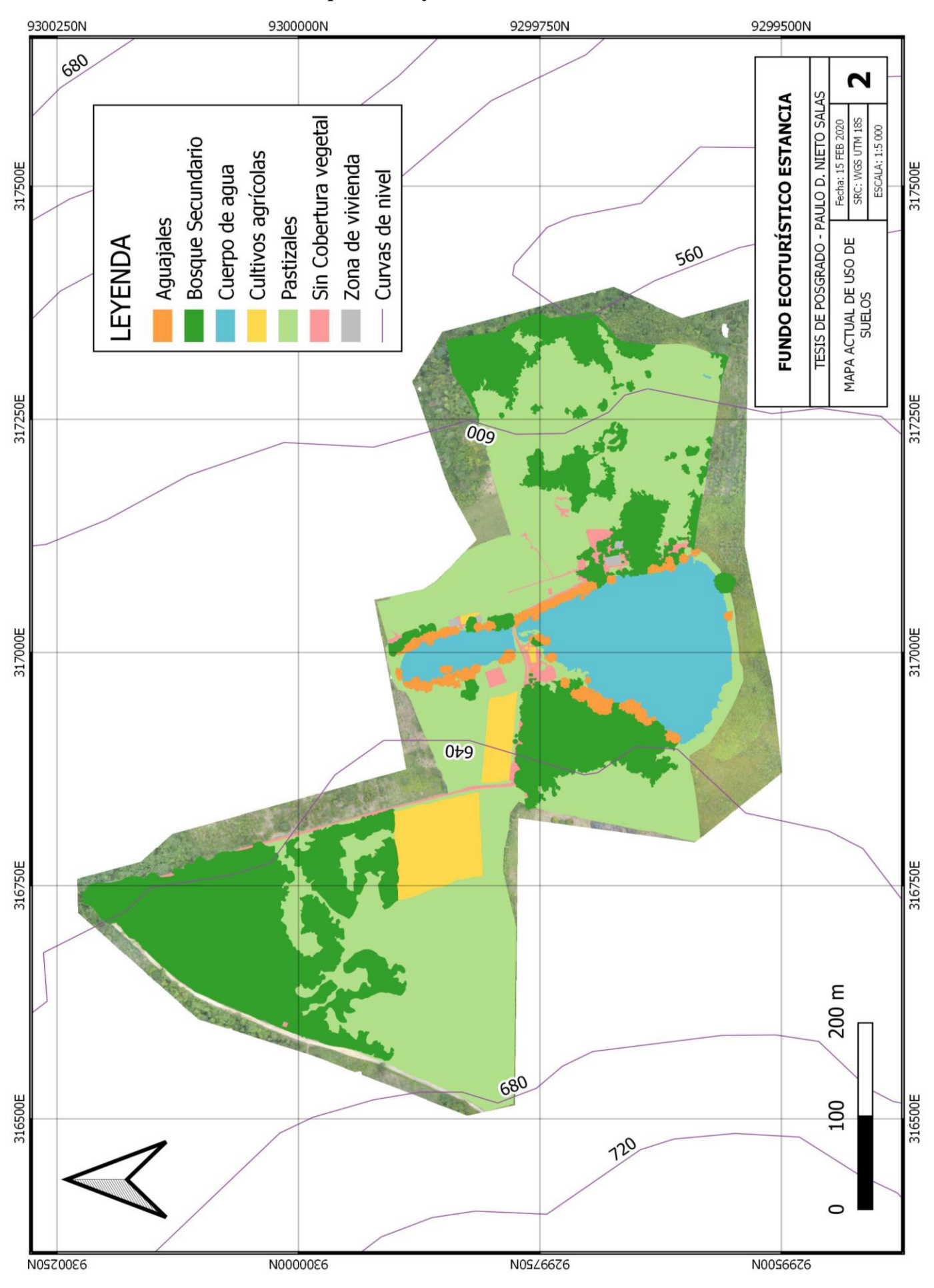

**Anexo 2: Mapa de Uso y Cobertura del Suelo - Actual** 

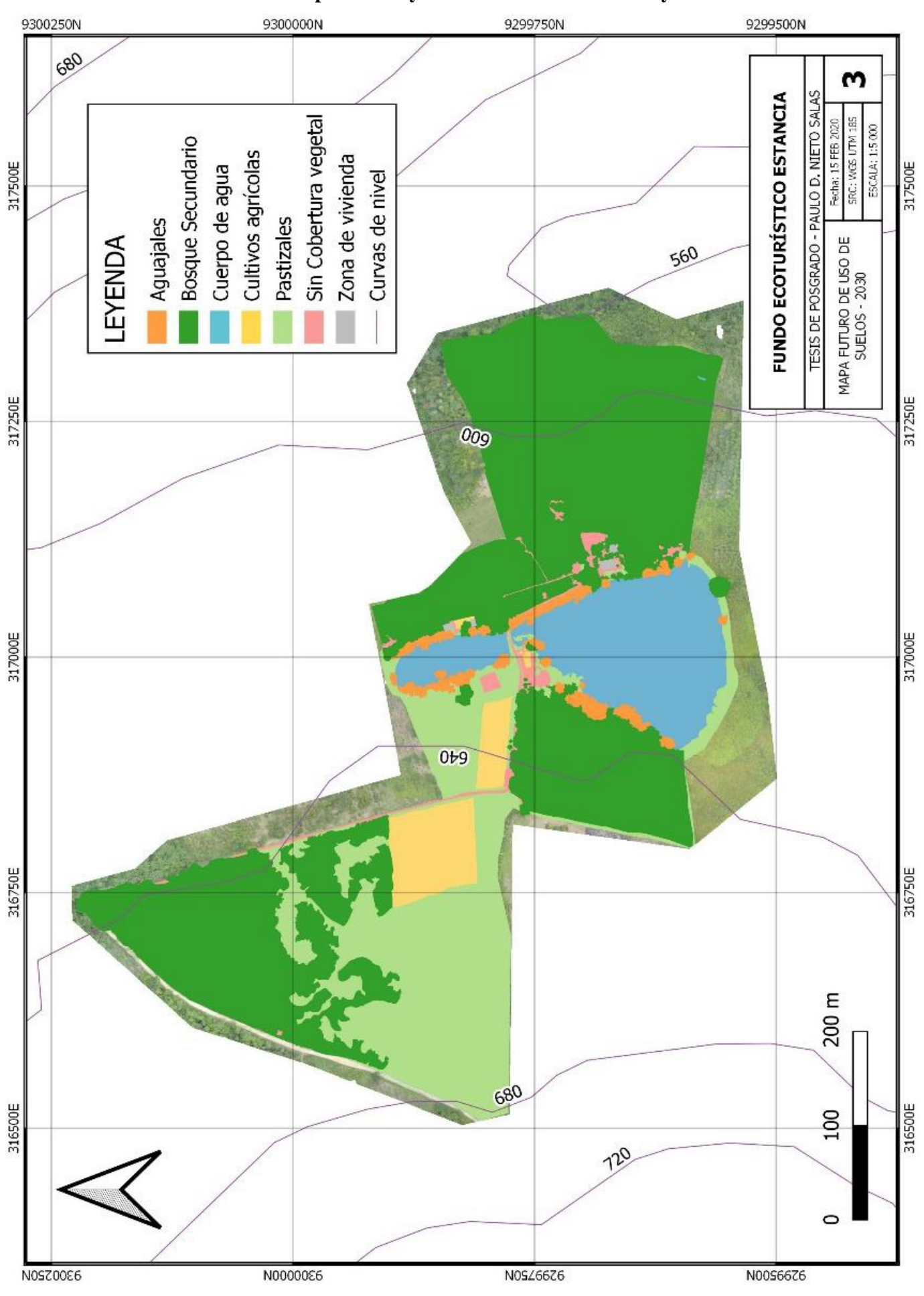

**Anexo 3: Mapa de Uso y Cobertura del Suelo - Proyectado** 

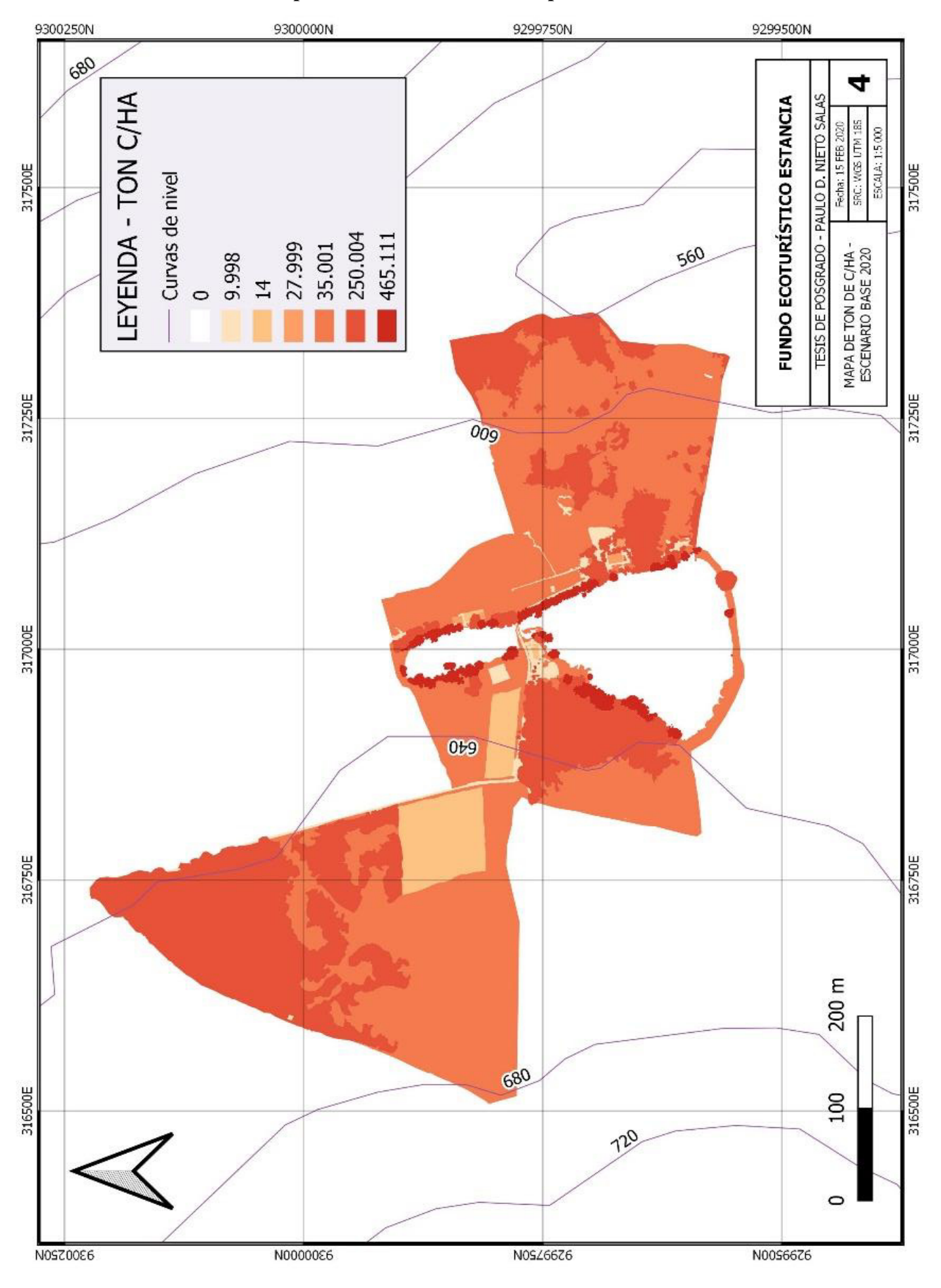

**Anexo 4: Mapa de Cantidad de Carbono por hectárea - Actual** 

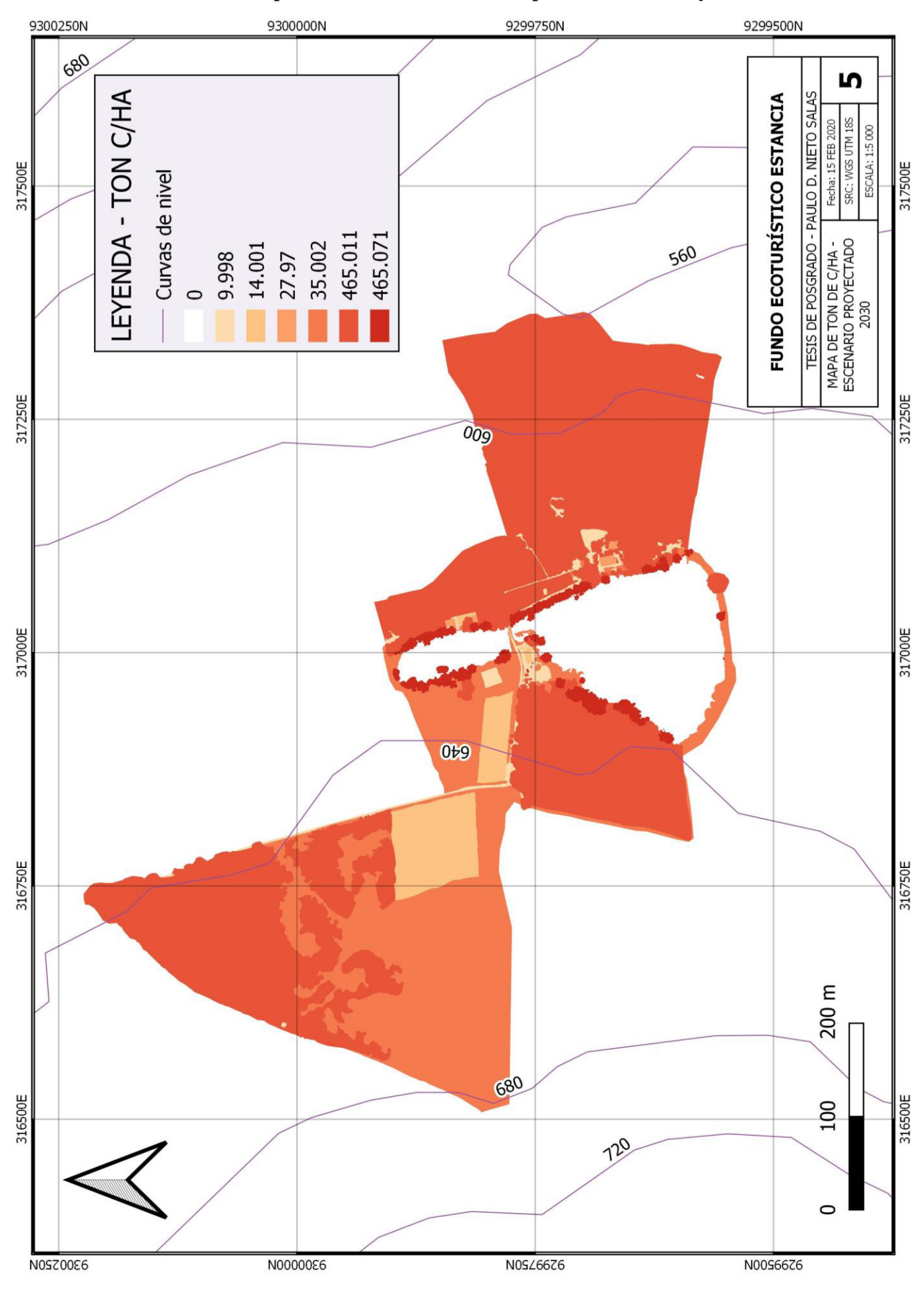

**Anexo 5: Mapa de Cantidad de Carbono por hectárea - Proyectado** 

#### **Anexo 6: Simulaciones del Modelo SAC InVEST**

2020-02-17 11:28:46,394 utils.prepare\_workspace(109) INFO Writing log messages to D:\Documentos\QGIS\Tesis\InVEST\_Model\InVEST-InVEST-Carbon-Model-log-2020-02-17--11\_28\_46.txt 2020-02-17 11:28:46,394 model.\_logged\_target(1633) Level 100 Starting model with parameters: Arguments for InVEST natcap.invest.carbon 3.7.0: calc sequestration True carbon pools path D:/Documentos/QGIS/Tesis/Carbon\_pool\_revisado.csv discount\_rate 8<br>do redd 6 False do redd do\_valuation True lulc cur path D:/Documentos/QGIS/Tesis/LULC cur.tif lulc\_cur\_year 2020<br>
lulc fut path D:/D D:/Documentos/QGIS/Tesis/LULC fut.tif lulc<sup>fut</sup> year 2030 lulc\_redd\_path n workers -1 price per metric ton of c 26.91 rate change 0 results\_suffix workspace dir D:\Documentos\QGIS\Tesis\InVEST\_Model 2020-02-17 11:28:46,470 carbon.execute(121) INFO Building file registry 2020-02-17 11:28:46,530 carbon.execute(166) INFO Map all carbon pools to carbon storage rasters. 2020-02-17 11:28:46,530 carbon.execute(181) INFO Mapping carbon from 'lulc cur path' to 'c above cur' scenario. 2020-02-17 11:28:46,536 geoprocessing.raster\_calculator(366) INFO starting stats worker 2020-02-17 11:28:46,538 geoprocessing.raster\_calculator(372) INFO started stats worker <Thread(Thread-2, started daemon 4120)> 2020-02-17 11:28:48,740 geoprocessing.raster\_calculator(445) INFO 100.0%% complete 2020-02-17 11:28:48,740 geoprocessing.raster\_calculator(448) INFO signaling stats worker to terminate 2020-02-17 11:28:48,740 geoprocessing.raster\_calculator(450) INFO Waiting for raster stats worker result. 2020-02-17 11:28:48,740 threading.run(754) DEBUG payload is None, terminating 2020-02-17 11:28:49,128 carbon.execute(181) INFO Mapping carbon from 'lulc cur path' to 'c below cur' scenario. 2020-02-17 11:28:49,134 geoprocessing.raster\_calculator(366) INFO starting stats worker 2020-02-17 11:28:49,135 geoprocessing.raster\_calculator(372) INFO started stats worker <Thread(Thread-3, started daemon 1612)> 2020-02-17 11:28:50,308 geoprocessing.raster\_calculator(445) INFO 100.0%% complete 2020-02-17 11:28:50,308 geoprocessing.raster\_calculator(448) INFO signaling stats worker to terminate 2020-02-17 11:28:50,308 geoprocessing.raster\_calculator(450) INFO Waiting for raster stats worker result. 2020-02-17 11:28:50,308 threading.run(754) DEBUG payload is None, terminating 2020-02-17 11:28:50,687 carbon.execute(181) INFO Mapping carbon from 'lulc cur path' to 'c soil cur' scenario.

2020-02-17 11:28:50,694 geoprocessing.raster\_calculator(366) INFO starting stats worker 2020-02-17 11:28:50,696 geoprocessing.raster\_calculator(372) INFO started stats worker <Thread(Thread-4, started daemon 14640)> 2020-02-17 11:28:51,852 geoprocessing.raster\_calculator(445) INFO 100.0%% complete 2020-02-17 11:28:51,852 geoprocessing.raster\_calculator(448) INFO signaling stats worker to terminate 2020-02-17 11:28:51,854 threading.run(754) DEBUG payload is None, terminating 2020-02-17 11:28:51,854 geoprocessing.raster\_calculator(450) INFO Waiting for raster stats worker result. 2020-02-17 11:28:52,243 carbon.execute(181) INFO Mapping carbon from 'lulc cur path' to 'c dead cur' scenario.  $2020-\overline{0}2-\overline{17}$  11:28:52,250 geoprocessing.raster calculator(366) INFO starting stats worker  $2020-02-17$   $11:28:52,250$  geoprocessing.raster calculator(372) INFO started stats worker <Thread(Thread-5, started daemon 11204)> 2020-02-17 11:28:53,411 geoprocessing.raster\_calculator(445) INFO 100.0%% complete 2020-02-17 11:28:53,411 geoprocessing.raster\_calculator(448) INFO signaling stats worker to terminate 2020-02-17 11:28:53,414 threading.run(754) DEBUG payload is None, terminating 2020-02-17 11:28:53,413 geoprocessing.raster\_calculator(450) INFO Waiting for raster stats worker result. 2020-02-17 11:28:53,770 carbon.execute(194) INFO Calculate carbon storage for 'tot\_c\_cur' 2020-02-17 11:28:53,779 geoprocessing.raster\_calculator(366) INFO starting stats worker 2020-02-17  $11:\overline{2}8:53,779$  geoprocessing.raster calculator(372) INFO started stats worker <Thread(Thread-6, started daemon 11472)> 2020-02-17 11:28:55,013 geoprocessing.raster\_calculator(445) INFO 100.0%% complete 2020-02-17 11:28:55,015 geoprocessing.raster\_calculator(448) INFO signaling stats worker to terminate 2020-02-17 11:28:55,015 geoprocessing.raster\_calculator(450) INFO Waiting for raster stats worker result. 2020-02-17 11:28:55,016 threading.run(754) DEBUG payload is None, terminating 2020-02-17 11:28:55,187 carbon.execute(181) INFO Mapping carbon from 'lulc fut path' to 'c above fut' scenario. 2020-02-17 11:28:55,194 geoprocessing.raster\_calculator(366) INFO starting stats worker 2020-02-17 11:28:55,196 geoprocessing.raster\_calculator(372) INFO started stats worker <Thread(Thread-7, started daemon 7576)> 2020-02-17 11:28:57,390 geoprocessing.raster\_calculator(445) INFO 100.0%% complete 2020-02-17 11:28:57,392 geoprocessing.raster\_calculator(448) INFO signaling stats worker to terminate 2020-02-17 11:28:57,392 threading.run(754) DEBUG payload is None, terminating 2020-02-17 11:28:57,392 geoprocessing.raster\_calculator(450) INFO Waiting for raster stats worker result. 2020-02-17 11:28:57,757 carbon.execute(181) INFO Mapping carbon from 'lulc fut path' to 'c below fut' scenario. 2020-02-17 11:28:57,763 geoprocessing.raster\_calculator(366) INFO starting stats worker 2020-02-17  $11:\overline{28}:57,765$  geoprocessing.raster calculator(372) INFO started stats worker <Thread(Thread-8, started daemon 13356)>

2020-02-17 11:28:58,914 geoprocessing.raster\_calculator(445) INFO 100.0%% complete 2020-02-17 11:28:58,914 geoprocessing.raster\_calculator(448) INFO signaling stats worker to terminate 2020-02-17 11:28:58,914 geoprocessing.raster\_calculator(450) INFO Waiting for raster stats worker result. 2020-02-17 11:28:58,914 threading.run(754) DEBUG payload is None, terminating 2020-02-17 11:28:59,260 carbon.execute(181) INFO Mapping carbon from 'lulc fut path' to 'c soil fut' scenario.  $2020-\overline{0}2-\overline{17}$  11:28:59,2 $\overline{6}6$  geoprocessing.raster calculator(366) INFO starting stats worker 2020-02-17  $11:\overline{28}:59,267$  geoprocessing.raster calculator(372) INFO started stats worker <Thread(Thread-9, started daemon 1912)> 2020-02-17 11:29:00,421 geoprocessing.raster\_calculator(445) INFO 100.0%% complete 2020-02-17 11:29:00,421 geoprocessing.raster\_calculator(448) INFO signaling stats worker to terminate 2020-02-17 11:29:00,423 geoprocessing.raster\_calculator(450) INFO Waiting for raster stats worker result. 2020-02-17 11:29:00,424 threading.run(754) DEBUG payload is None, terminating 2020-02-17 11:29:00,778 carbon.execute(181) INFO Mapping carbon from 'lulc fut path' to 'c dead fut' scenario. 2020-02-17 11:29:00,783 geoprocessing.raster\_calculator(366) INFO starting stats worker 2020-02-17 11:29:00,785 geoprocessing.raster\_calculator(372) INFO started stats\_worker <Thread(Thread-10, started daemon 17116)> 2020-02-17 11:29:01,931 geoprocessing.raster\_calculator(445) INFO 100.0%% complete 2020-02-17 11:29:01,933 geoprocessing.raster\_calculator(448) INFO signaling stats worker to terminate 2020-02-17 11:29:01,934 threading.run(754) DEBUG payload is None, terminating 2020-02-17 11:29:01,933 geoprocessing.raster\_calculator(450) INFO Waiting for raster stats worker result. 2020-02-17 11:29:02,290 carbon.execute(194) INFO Calculate carbon storage for 'tot\_c\_fut' 2020-02-17 11:29:02,298 geoprocessing.raster\_calculator(366) INFO starting stats worker 2020-02-17  $11:\overline{2}9:02,299$  geoprocessing.raster calculator(372) INFO started stats worker <Thread(Thread-11, started daemon 9036)> 2020-02-17 11:29:03,538 geoprocessing.raster\_calculator(445) INFO 100.0%% complete 2020-02-17 11:29:03,538 geoprocessing.raster\_calculator(448) INFO signaling stats worker to terminate 2020-02-17 11:29:03,539 threading.run(754) DEBUG payload is None, terminating 2020-02-17 11:29:03,539 geoprocessing.raster\_calculator(450) INFO Waiting for raster stats worker result. 2020-02-17 11:29:03,687 carbon.execute(211) INFO Calculate sequestration scenario 'delta\_cur\_fut' 2020-02-17 11:29:03,693 geoprocessing.raster\_calculator(366) INFO starting stats worker 2020-02-17 11:29:03,694 geoprocessing.raster\_calculator(372) INFO started stats worker <Thread(Thread-12, started daemon 2800)> 2020-02-17 11:29:04,400 geoprocessing.raster\_calculator(445) INFO 100.0%% complete 2020-02-17 11:29:04,400 geoprocessing.raster\_calculator(448) INFO signaling stats worker to terminate

2020-02-17 11:29:04,400 geoprocessing.raster\_calculator(450) INFO Waiting for raster stats worker result. 2020-02-17 11:29:04,401 threading.run(754) DEBUG payload is None, terminating 2020-02-17 11:29:04,690 carbon.execute(228) INFO Constructing valuation formula. 2020-02-17 11:29:04,690 carbon.execute(238) INFO Calculating NPV for scenario 'npv\_fut'  $2020-02-17$   $11.29:04,696$  geoprocessing.raster calculator(366) INFO starting stats worker 2020-02-17 11:29:04,697 geoprocessing.raster\_calculator(372) INFO started stats worker <Thread(Thread-13, started daemon 17036)> 2020-02-17 11:29:05,226 geoprocessing.raster\_calculator(445) INFO 100.0%% complete 2020-02-17 11:29:05,226 geoprocessing.raster\_calculator(448) INFO signaling stats worker to terminate 2020-02-17 11:29:05,226 threading.run(754) DEBUG payload is None, terminating 2020-02-17 11:29:05,226 geoprocessing.raster\_calculator(450) INFO Waiting for raster stats worker result. 2020-02-17 11:29:06,293 model.\_logged\_target(1642) INFO Execution finished 2020-02-17 11:29:06,295 utils.prepare\_workspace(115) INFO Elapsed time: 19.9s

#### **Anexo 7: Resultados del Modelo SAC InVEST**

# **InVEST Carbon Model Results**

This document summarizes the results from running the InVEST carbon model with the following data.

Report generated at 2020-02-17 11:29

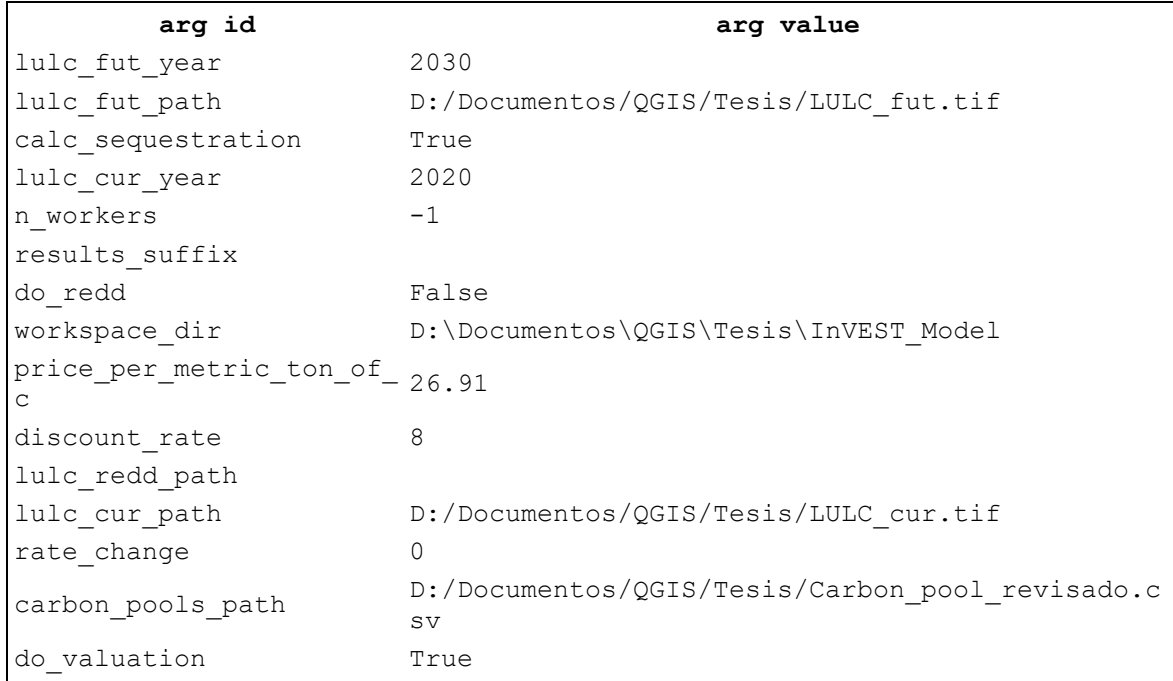

Aggregate Results

```
Description Value Units Raw File
Total cur 2529.65 Mg of C D:\Documentos\QGIS\Tesis\InVEST_Model\tot_c_cur.tif
Total fut 3779.59 Mg of C D:\Documentos\QGIS\Tesis\InVEST_Model\tot_c_fut.tif
Change in C 1094.23 Mg of C D:\Documentos\QGIS\Tesis\InVEST_Model\delta_cur_fut.tif<br>for fut
Net present 
wee presence<br>value from 21339.04 currency D:\Documentos\QGIS\Tesis\InVEST_Model\npv_fut.tif
cur to fut
```